## **MINIMIZING COMMUNICATION DELAY IN TCP/IP NETWORKS**

By

## **Pascale Y. Ghanem**

#### **A Thesis**

**Submitted in partial fulfillment of the requirements for the degree of Master of Science in Computer Science**

**Department of Computer Science Faculty of Natural and Applied Sciences Notre Dame University**

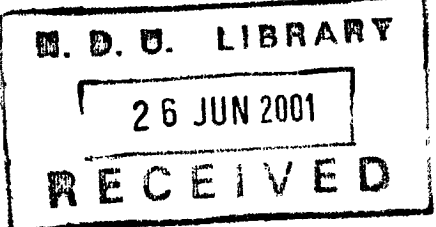

 $June 2001$ 

## **Minimizing Communication Delay In TCP/IP Networks**

**By** 

## **Pascale Y. Ghanem**

Committee Members

Hoda Maalouf: **AssistanTTroYessor** of Computer Science Advisor

Jean Fares: Associate Professor of Mathematics. Dean of Faculty Member of Committee

Fouad Chedid: Associate Professor of Computer Science. Chairperson Member of Committee

K4aidoün El-Khalidi: Assistant Professor of Computer Science Member of Committee

## **ABSTRACT**

The global Internet has experienced many years of sustained exponential growth doubling in size every nine months or faster [8]. Millions of users at tens of thousands of sites around the world depend on the global Internet as part of their daily work environment.

This massive use of the Internet as well as the continuous interconnection of new groups arises many problems such as: packet loss, network congestion, insufficient bandwidth, increase in delay...

In this thesis, we focus mainly on the problem of communication delay and bandwidth allocation. Our main goal is to find a way to minimize the communication delay in the TCP/IP network. Therefore we introduced a new technique that of adopting hop-by-hop packet reassembly with resequencing in opposition to the current method, which consists on end-user resequencing and reassembly. In addition, we introduced a new technique in routing based on finding the fastest path with high MTU. Furthermore, in our study, we alternate the job of the gateway to have the ability of reassembling and resequencing in addition to fragmentation.

With these new techniques, we have shown that communication delay was reduced approximately by 45% comparing to the delay calculated during the end-user resequencing and reassembly adopted by the traditional TCP/IP networks as well as we resulted an increase of 55% in throughput comparing to the common method.

# **TABLE OF CONTENTS**

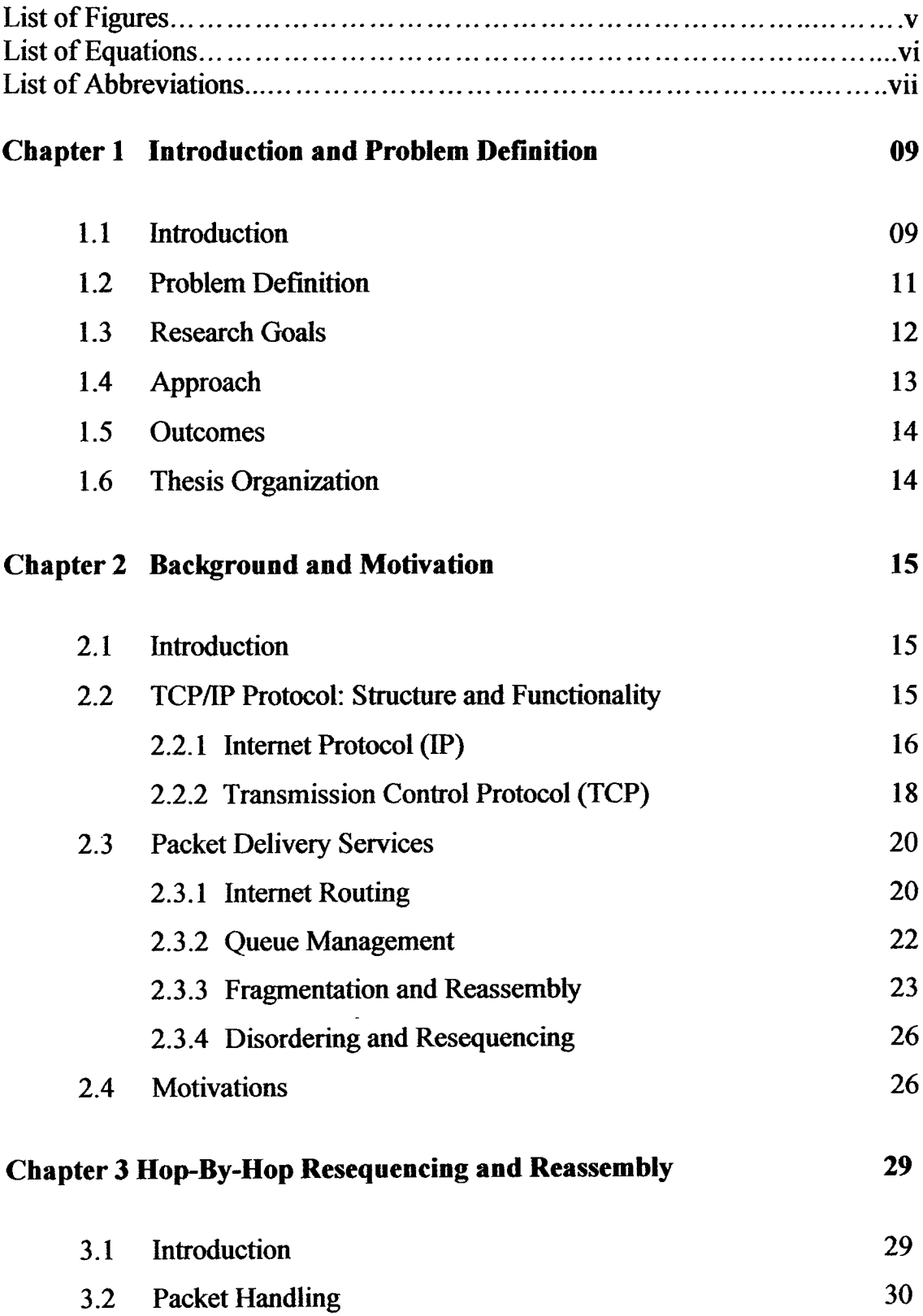

 $\ddot{\phantom{a}}$ 

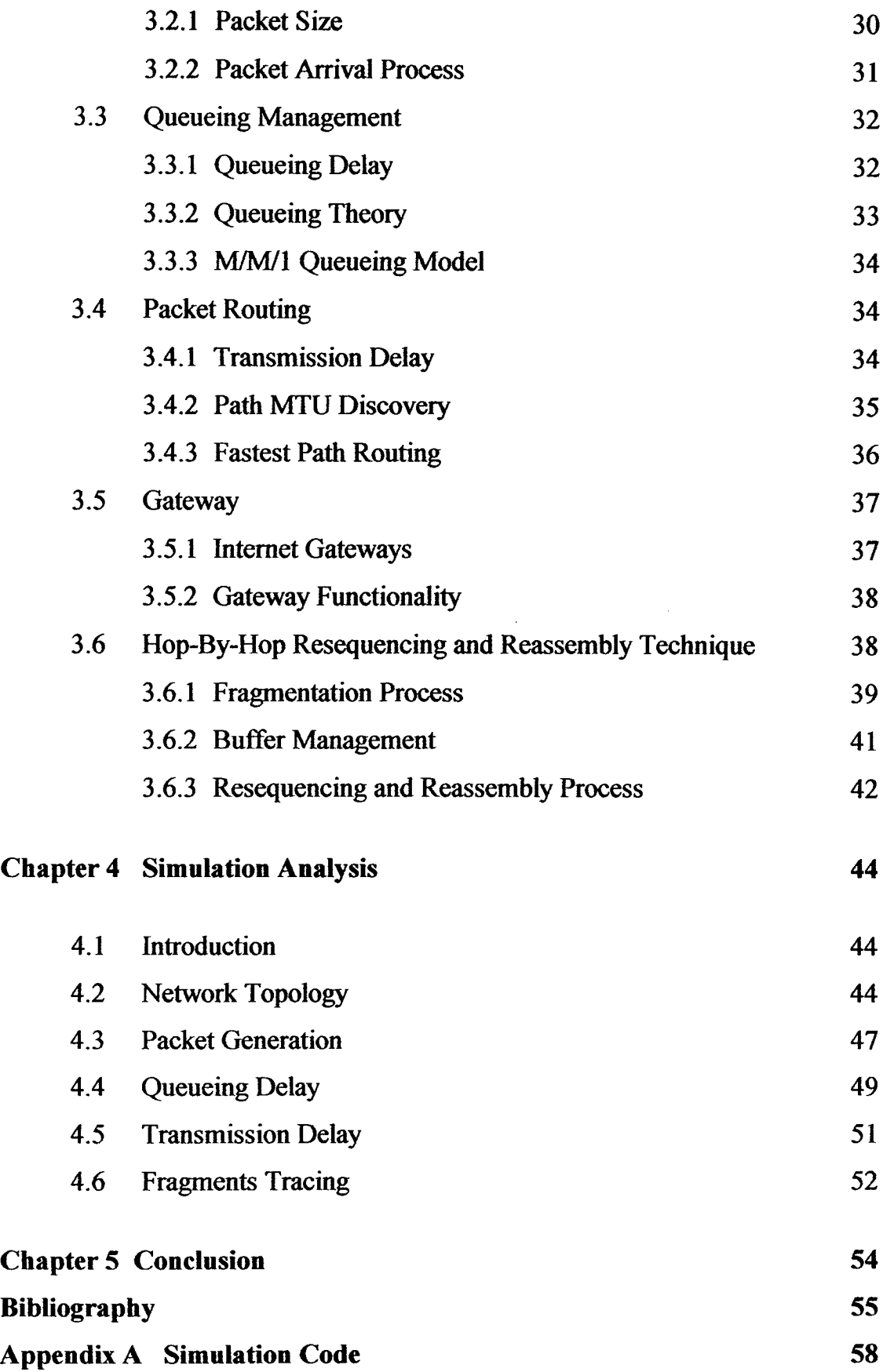

 $\hat{\mathbf{r}}$ 

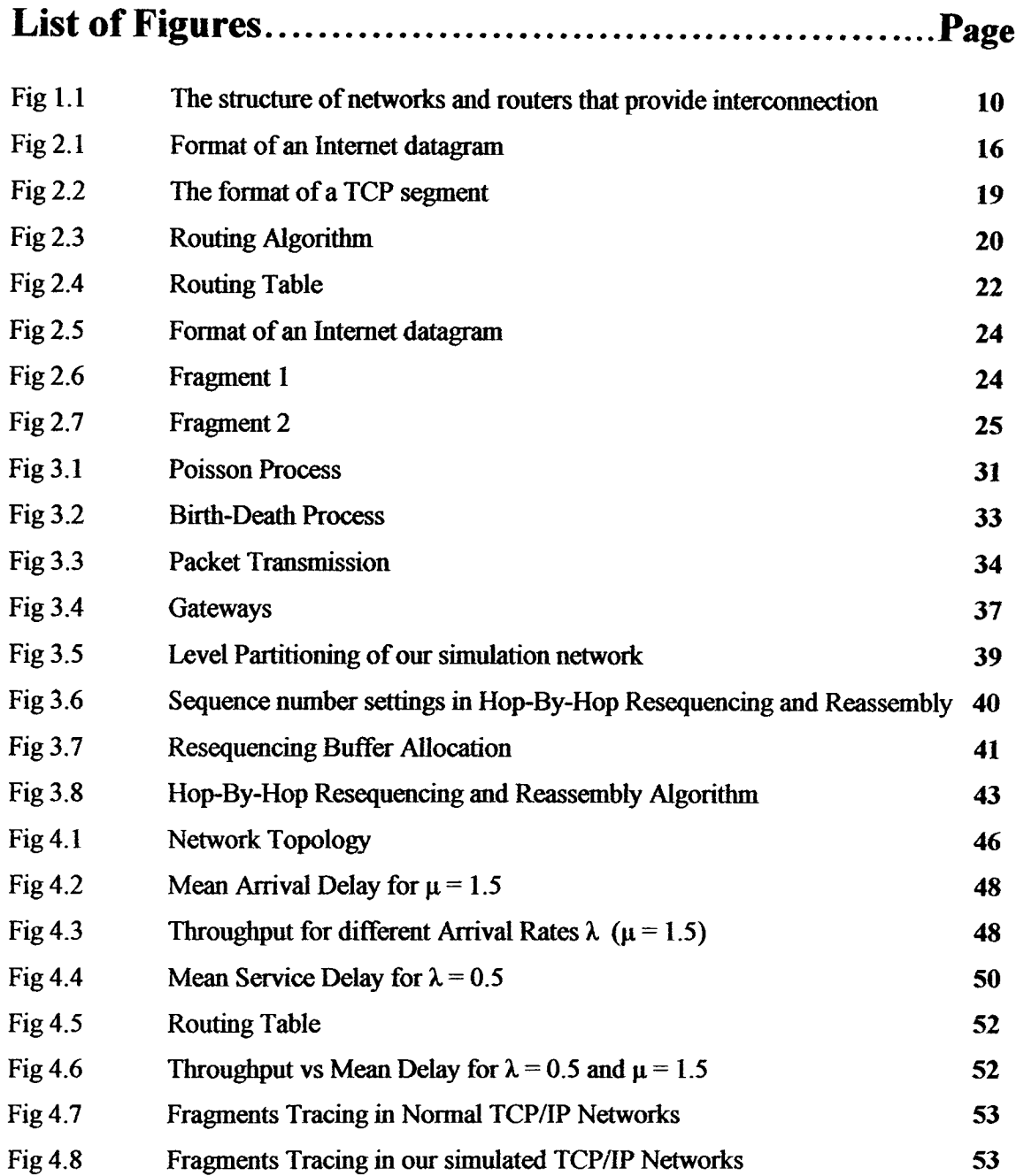

 $\ddot{\phantom{1}}$ 

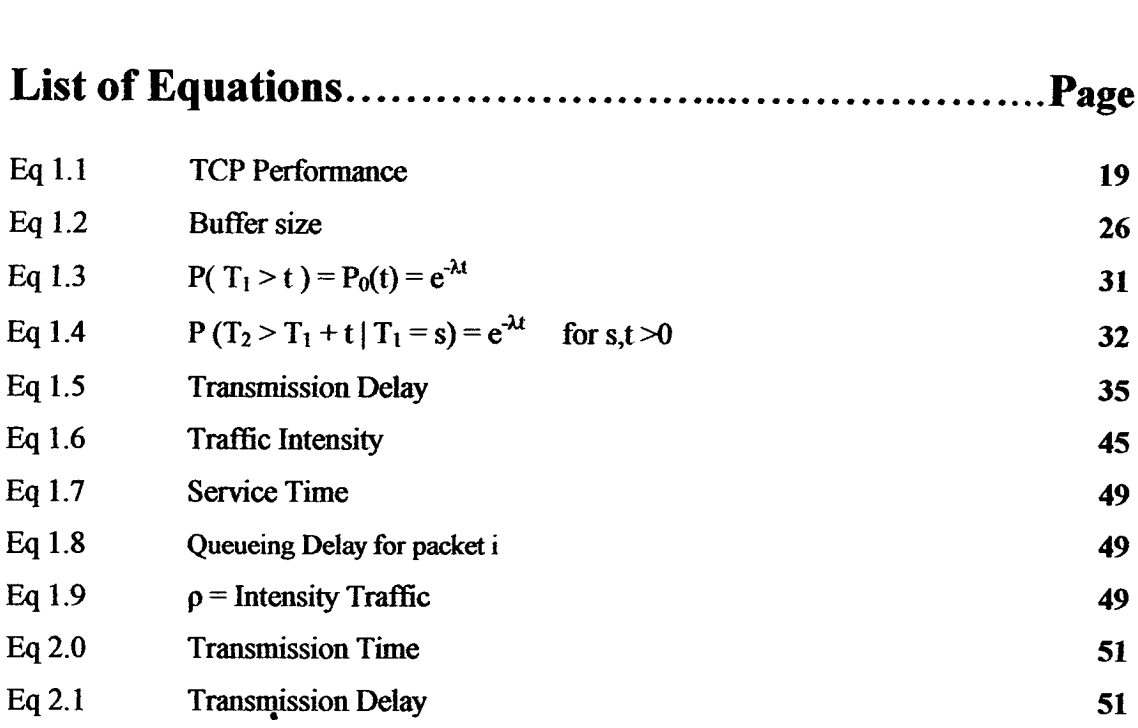

 $\bar{\star}$ 

# **List of Abbreviations**

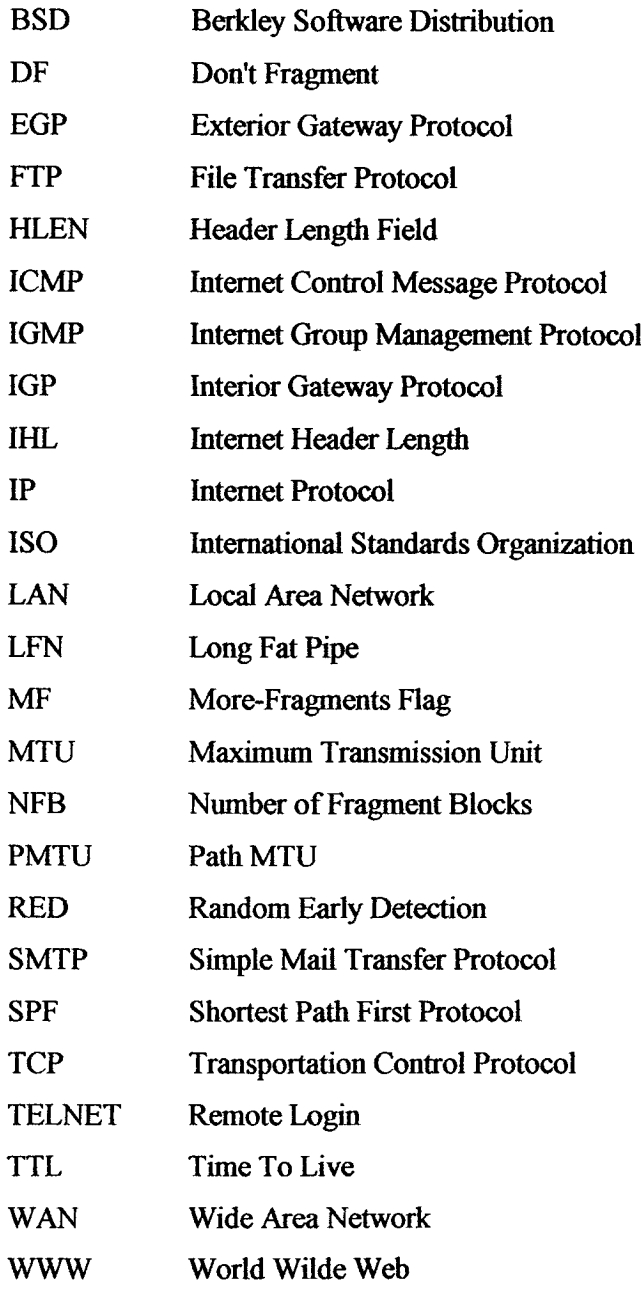

 $\rightarrow$ 

## **ACKNOWLEDGEMENTS**

*This thesis is the fulfilment of one full year of work I want to thank all those who helped in the realization of this achievement.*

*I want to express my sincerest appreciation for the help and supervision of Dr. Hoda Maalouf, my thesis advisor, to my work Without her patience, helpful advices and encouragement, it would have been very difficult to achieve this thesis on time and complete.*

*I am also grateful to the faculty and staff of the Natural and Applied Sciences department who helped me along these three years of my graduate study and made my years at Notre Dame University frui'ful and enjoyable.*

*I would like to thank all the friends who helped me achieving this study in a way or another. A special appreciation to Samira Riachi my bossfor her patience and encouragement, which gives me the motivation to continue, especially in the difficult periods of this thesis. I would like also to thank Nathalie and Camille, my best friends, for standing by me and helping me in my work*

*Finally, the gratefulness is to my parents and my sisters. Without their priceless love, their continuous support and their sacrifices, I would not have been able to realize this achievement. Without them, I would not have realized my Masters study.*

# Chapter 1

# INTRODUCTION AND PROBLEM DEFINITION

### **1.1 Introduction**

The Internet concept aims to connect different types of networks at different locations and with different architecture. The concept of Internet arises in the early 1960s. It moved from a military project known as ARPANET, which was under the supervision of the US department of defense, to a wider interconnection of several hosts belonging to different sectors of the economy *forming* what is commonly known today as INTERNET [30].

The Internet concept is extremely powerful since it consists of an interconnection scheme that hides the low level details from the user and makes the collection of networks appears to be a single large network. This interconnection allows communication between a new network added and all other existing networks even though there is no physical connection between them. Of course, this communication will take place only if both computers agree on a set of universal identifiers for moving data to its destination [8]; the International Standards Organization (ISO) sets these standard identifiers. Those ISO standards are rules that each network willing to adhere to the Internet should satisfy despite the structure of this network. (i.e.: LAN, WAN, ...) [30].

Architecture wise, the Internet topology consists of multiple physical networks such as LANs or WANs interconnected to each other by routers. (See Fig 1.1) Those Internet routers are computers that interconnect two networks and pass packets from one network to the other.

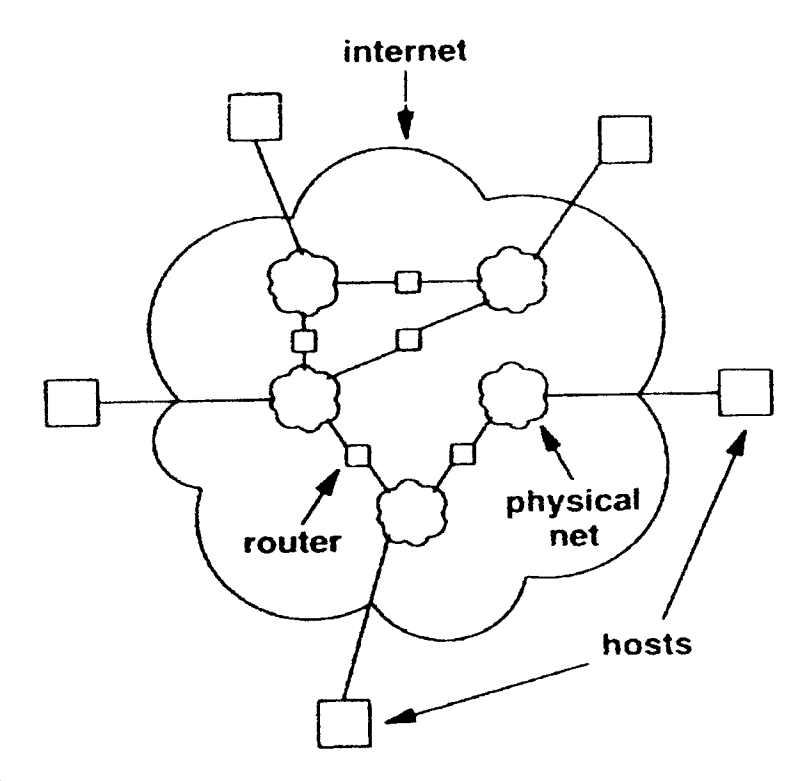

*Fig 1.1: The structure of networks and routers that provide interconnection.* 

To communicate between those interconnected networks we use Internet protocols. The Internet protocols are protocols that define the connectionless delivery mechanism [8]. They can be used to communicate across any set of interconnected networks. They suit well both LANs and WANs communications. The two best-known protocol suites are: Internet Protocol (IP) and Transmission Control Protocol (TCP). Other protocols exist such as: File Transfer Protocol (FTP), Simple *Mail* Transfer Protocol (SMTP) and Remote Login (TELNET). TCP/IP protocol was included with Berkley Software Distribution (BSD) UNIX and has since become the foundation on which Internet and World Wilde Web (WWW) are based.

The Internet Protocol (IP) is defined as an unreliable, connectionless delivery mechanism. This service is unreliable because delivery is not guaranteed; packets may be lost, duplicated, delayed or delivered out of order. It is said connectionless because each packet is treated independently from all others. While IP protocol is responsible for routing individual packets, Transmission Control Protocol (TCP) is responsible for breaking up the message into IP level packets, reassembling them at the other end, resending anything that gets lost and putting things in the right order. The TCP protocol takes a file that has to be sent to another computer and breaks it into size-suitable packets. TCP adds a header to each

of those packets containing the source "Port Number", the destination 'Port Number" and a "sequence nwnber". The "Port Number" of the destination is used to keep track of all the packets belonging to the same destination. The destination user reorder and reassemble those packets according to their "sequence number". A "More Fragment" (MF) bit is used with each packet. This MF is set to zero in the last packet of the file. The destination user uses this MF to identify the last packet and starts reassembling the file.

When we talk about reassembly in the Internet we talk about disordered arrival of packets. When the packet rate sent over the Internet increases, the communication delay between source and destination increases as well as the resequencing and reassembly delay of messages at the end-user increases. Furthermore, all the packets received for a specific file by the destination host will be discarded if one of the packets does not reach the destination host. Our main objective in this thesis is to find techniques to minimize communication delay and maximize throughput for real time applications.

## **1.2 Problem Definition**

If we consider the fact that billions of microprocessors were fabricated since 1997 and many of these embedded microprocessors were connected to Internet since then, we can see the size of the load that is occurring on the Internet since 1997 [29].

On the Internet whenever hosts want to communicate with each other, they divide their data into sequenced packets (i.e.: datagrams) and those packets will be delivered from source to destination using Internet gateways and following different routing algorithms. The communication delay, we are focusing on in our study, results while delivering packets from source to their destination on the Internet. It consists of queueing delay, propagation delay, transmission delay and resequencing delay. The cumulative of those delays increases the overall Communication Delay during packet delivery over the Internet as well as decreases throughput.

As we have said previously Internet consists of several types of networks interconnected to each other by gateways. Each of those networks adapts different size for a packet and have different Path MTU sizes. In the usual TCP/IP network, the datagrams are subdivided into packets of *576-bytes,* which are transmitted over a certain path. If those packets are routed over a path with large MTU, the network utilization is low leading to a decrease in the throughput. On the other hand, *if* those packets pass through a small MTU path, this will lead to additional fragmentation. Those additional fragmentations increase the transmission delay as well as the resequencing delay because the increase in the number of fragments lead to an increase in network disorder and hence, an increase in the resequencing delay.

In the TCP/IP network, the job of routers was limited to the routing of packets between two hosts and fragmenting those packets when needed, leaving the resequencing and reassembly process to the destination host. This end-user resequencing and reassembly process has two main disadvantages. First, the reassembly of the fragments at the destination will lead to inefficiency witnessed by the decrease of throughput. In fact, although some of the networks at the point of fragmentation have large MTU, datagrams will be divided into small size packets as a result we will not benefit from the resources of these large networks.

Second, since the reassembly takes place at the destination host, this host has to wait until all the fragments of a certain packet reach this host in order to start the reassembly process. It is a major factor of the increase in communication delay especially in a heavily disordered network. Furthermore, if one of the fragments is lost on the way and does not reach the destination, the packet cannot be reassembled and will be discarded.

Our main objective is to suggest better algorithms for packet sizing, packet delivery as well as for the fragmentation and reassembly process. In this thesis, we introduced new technique for resequencing and reassembling packets at the gateways. in addition, we proposed a new technique for packet sizing and routing.

### **1.3 Research Goals**

This research suggests solutions to minimize communication delay on TCP/IP networks and optimize the throughput. Our study will do the following:

- 1 Optimize Packet size. We will set the packet size equal to the MTU available for the path with the highest bandwidth.
- 2 Maximize Throughput. Datagrams with sizes smaller than path MTU will waste Internet resources.

3— Minimize Communication Delay. We will introduce a new hop-by-hop resequencing and reassembly technique.

## **1.4 Approach**

The Communication Delay is the average delay required to deliver a packet from source to its destination. The approach considered in this thesis consists of adopting Flop-By-Hop resequencing and reassembly technique to minimize this communication delay and maximize throughout. Our study is done on a system composed of two networks connected by an exterior gateway where a source host generates packets using a Poisson process with arrival rate  $\lambda$  and routers receive those packets fragmenting and reassembling them according to the MTU of the fastest path before they route them to their destination. (See Figure 1.1)

Our first suggestion concerns the packet size. The usage of small packet size in large MTU paths wastes Internet resources leading to a decrease in the throughput. Therefore, we suggest that the packets will be fragmented into fragments with sizes equal to the MTU of the path they will be routed to. This will minimize the number of fragments and benefit from the resources to the maximum; especially, that throughput increases linearly with packet size.

Second, we are adopting the intranet fragmentation. In this method, the fragmentation and reassembly are performed in every hop of the network. It starts at the source where only fragmentation occurs then at the gateways where both fragmentation and reassembly take place and finally at the destination host where a final reassembly will take place in case some of the packets remain fragmented. This intranet fragmentation allows maximum packet size of each network to be used, since the individual fragments are reassembled by each gateway in the route.

Concerning the resequencing and reassembly process, we introduced a new type of routers having an additional buffer and a new job that of resequencing and reassembling packets which consists of allowing the router to reassemble the packets in a separate buffer called "resequencing buffer". In addition, we introduced a new Hop-By-Hop resequencing and reassembly technique. This new method consists of allowing the router grouping the fragments belonging to the same packet and checking the MTU of the fastest path available. If the MTU is larger than the packet's original size, they reassemble them to the original size otherwise to the available MTU. This method sequences the packets according to a new

sequence number assigning techniques. This technique gives each packet 3 numbers: the first number refers to the Packet ID, the second refers to the fragment ID and the last number is a sequence for the order of the fragment. This method will avoid wasting Internet resources by sending small packet size into large MTU paths.

Fourth, in our study, we adopted the Shortest Path method in selecting the path to send the packet through it. This method based on Dijkstra's method for finding Shortest Path. This will allow us to find a path with highest bandwidth, which will deliver the packets faster minimizing the delay, and with largest MTU, which will reduce the number of fragments and maximize the throughput.

### **1.5 Outcomes**

In order to study and analyze our research goals, we used a simulation model imitating a special Internet topology consisting of two networks interconnected by an exterior gateway. In this simulated networks, delay can reach high degree with the presence of several paths with different MTU and bandwidth. However, this simulation showed that our Hop-by-Hop resequencing and reassembly technique as well as our new packet sizing and routing algorithm outperformed the end-user reassembly method adopted in the TCP/IP network. Concerning the delay and throughput calculation, the simulation showed that our method increases 55% the throughput and decreases 50% the delay. (Please, refer to Chapter 4 for results' details)

## **1.6 Thesis Organization**

This thesis consists of five chapters. In Chapter 2, we introduce the TCP/IP protocols as structure and functionalities. In addition, we elaborate on certain packet delivery services such as Internet routing, queueing management, fragmentation and reassembly as well as disordering and resequencing. In Chapter 3, we highlight the different causes of communication delay from packet handling, to transmission delay passing through the queueing delay and resequencing delay. Then, we introduce the new Hop-By-Hop Resequencing and Reassembly technique. In Chapter 4, we analyze the results of the simulation for the new technique and compare it to the End-User resequencing technique. Finally in Chapter 5, we summarize the main results of the thesis.

## **Chapter 2**

# **Background and Motivation**

## **2.1 Introduction**

To be able to understand the delay that occurs when packets flow the Internet from host to host as well as the delay resulting from the Resequencing and reassembly process, we have to understand the TCP/IP protocol which is responsible for managing and routing packets through the Internet. In this chapter, we start by describing in section 2.2 the TCP/IP protocol as structure and functionality. In section 2.3, we elaborate on some processes involved in the packet delivery through Internet such as Internet Routing, Queuing Process, fragmentation/reassembly process and disordenng/resequencing process. Finally, this chapter ends with the presentation of our motivations in section 2.4 based on the communication delay problems faced while delivering packets in TCP/IP networks.

## **2.2 TCP/IP Protocol: Structure and Functionality**

TCP/IP Protocol is designed to provide a universal interconnection among machines independent of the particular networks to which they attach [8]. The TCP/IP protocol is suitable to any interconnected network whether a LAN or a WAN. The TCP/IP Internet protocol suite includes: TCP, IP, TELNET. .... Our focus will be on TCP and IP. The Internet Protocol (IP) is responsible for the fragmentation and reassembly of packets as well as it is responsible for the routing of those packets. In addition to routing and fragmentation, IP handles security on the Internet. Internet Control Message Protocol (ICMP) and Internet Group Management Protocol (IGMP) are considered integral parts of IP, although they are architecturally layered upon IP. ICMP provides error reporting, flow control, first-hop router redirection, and other maintenance and control functions. IGMP provides the mechanisms by which hosts and routers can join and leave IP multicast groups. Concerning the Transmission Control Protocol (TCP), it is responsible for the reliable data delivery. TCP provides end-toend retransmission, resequencing and connection control. [1]

#### **2.2.1 Internet Protocol**

Internet protocol (IP) is the protocol that defines the unreliable, connectionless delivery mechanism [8]. The IP protocol specifies the exact format of all data as it passes across a TCP/IP Internet. In addition, the IP software performs the routing function, choosing a path over which data will be sent. Furthermore, the IP includes a set of rules that defines how the hosts should process packets, how and when error messages should be generated and the conditions under which packets can be delivered. Finally, IP is responsible of fragmenting and reassembling packets when necessary [14].

As we have mentioned earlier, the Internet protocol implements two basic functions: routing and fragmentation. One important mechanism of the Internet Protocol is the Internet routing, which is the selection of a path for transmission. The Internet modules use the addresses carried in the IP header to transmit the datagrams from one host to another until they reach their destinations. During this process, the Internet protocol treats each datagram as an independent entity. These Internet modules (especially in gateways) have procedures for making routing decisions and other functions. The second functionality of IP is fragmentation. The Internet modules use fields in the IP header to fragment and reassemble the datagrams when necessary for transmission through "small packet" networks [13]. In fact, while routing datagrams from host to another, these datagrams may need to traverse a network whose maximum packet size is smaller than the size of the datagram. To overcome this difficulty, a fragmentation mechanism is provided in the Internet Protocol. Fragmentation of Internet datagrams will be elaborated later in this chapter.

Architectural wise, the Internet Protocol layout can be described as follow: the Internet datagram consists of a header part and a data part. (see Fig 2.1)

| $\Omega$              |            | 10                         | 20                     | 31                     |  |
|-----------------------|------------|----------------------------|------------------------|------------------------|--|
| <b>Version</b>        | <b>IHL</b> | <b>Type of Service</b>     | <b>Total Length</b>    |                        |  |
| <b>Identification</b> |            |                            | <b>Flags</b>           | <b>Fragment Offset</b> |  |
| <b>Time to Live</b>   |            | <b>Protocol</b>            | <b>Header Checksum</b> |                        |  |
|                       |            | <b>Source Address</b>      |                        |                        |  |
|                       |            | <b>Destination Address</b> |                        |                        |  |
| <b>Options</b>        |            |                            |                        | Padding                |  |
|                       |            | Data                       |                        |                        |  |
|                       |            | $- - -$                    |                        |                        |  |

*Figure 2.1: Format of an Internet datagram*

#### **Chap.2: Background and Motivation 17**

The Internet datagram structure starts with a 4-bit *Version* field indicating the IP protocol version. It is used to verify that the sender, receiver and gateways agree upon the format of the datagram. The current version used is IPv4. Internet Header Length (IHL) follows the *Version* field. It is also a 4-bit field referring to the length of the IP header in 32 bit words, pointing to the beginning of the data. The *Total Length* field is the length of the datagram, measured in octets, including Internet header and data. This field allows the length of a datagram to be up to *65,535* bytes. Such long datagrams are impractical for most hosts and networks. All hosts must be prepared to accept datagrams of up to *576* bytes. It is recommended that hosts only send datagrams larger than *576* octets if they have assurance that the destination is prepared to accept the larger datagrams. The number *576* is selected to allow a reasonable sized data block to be transmitted in addition to the required header information. For example, this size allows a data block of 512 bytes plus 64 header bytes to fit in a datagram  $[13]$ .

The Internet protocol uses four key mechanisms in providing its service: Type of Service, Time to Live, Options, and Header Checksum [13]. *The Type of Service* is used to indicate the quality of the service desired. The type of service is an abstract or generalized set of parameters, which characterize the service choices provided in the networks that make up the Internet. This type of service indication is to be used by gateways to select the actual transmission parameters for a particular network, the network to be used for the next hop, or the next gateway when routing an Internet datagram. This *Type of Service* field is subdivided into six parameter zones. Those parameters will be set according to the quality of service desired. In fact, some of the networks treat high precedence traffic as more important than other traffic. Those parameter zones are: Precedence a 2-bit field specifying the priority  $(0 -$ Normal,  $1 - High$ ), D, T and R a one-bit fields. When set, D bit requires a low delay, T bit requests high throughput and R bit requests high reliability. The *Type of Service* is used to specify the treatment of the datagram during its transmission through the Internet system. The *Time to Live (TTL)* is an indication of maximum lifetime of an Internet datagram. It is set by the sender of the datagram and reduced at the points along the route where it is processed. If the *Time to Live reaches* zero before the Internet datagram reaches its destination, the Internet datagram is destroyed. If a gateway holds a datagram for more than one second, it must decrement the TTL by one for each second [4]. The TTL can be thought of as a self-destruct time limit. The *Option* field is used in selected datagrams to carry additional information relating to security for e.g. the data field may be encrypted, source routing, route recording, timestamp and stream identification. The routing and timestamp

#### **Chap.2: Background and Motivation 18**

options are the most interesting because they provide a way to control how gateways route datagrams and to monitor network performance. The *Options* provide for control functions needed or useful in some situations but unnecessary for the most common communications. The *Header Checksum* provides a verification that the information used in processing Internet datagram has been transmitted correctly. The data may contain errors. If the header checksum fails, the Internet datagram is discarded at once by the entity that detects the error. *The three fields Identification, Flags* and *Fragment Offset,* control fragmentation and reassembly. If Flags is set to *don't fragment D* bit the datagram will be transferred without fragmentation otherwise discarded. The Source Address and Destination Address contain a 32-bit IP address of the sender and receiver although the datagrams may be routed to several intermediate routers but the source and destination remains the same.

#### 2.2.2 **Transmission Control Protocol**

TCP is represented as part of the Internet protocol suite. TCP provides full-duplex, acknowledged and flow-controlled service to upper-layer protocols. It is the responsible for transporting the data from source to destination. It defines when and how fast data should be sent. TCP gives each packet a unique 32-bit sequence number. TCP can also support numerous simultaneous upper-layer conversations. TCP insures that a packet is delivered by using one of two protocols: the *3-way handshake* protocol or sliding window protocol. In the *3-way handshake* protocol the sender sends one fragment at a time to a certain receiver and for each fragment it waits for an acknowledgment from receiver before sending another one otherwise it will retransmit the same packet again. Whereas, in the second method, the sender sends several packets at a time; then, he waits for one acknowledgment from the receiver once he receives those packets. The sliding window protocol is faster than the 3-way handshake protocol.

The TCP protocol was designed to operate reliably over almost any transmission medium regardless of transmission rate, delay, corruption, duplication, or reordering of segments. Production TCP implementations currently adapt to transfer rates in the range of 100 bps to  $10^7$  bps and round-trip delays in the range 1 ms to 100 seconds. Recent work on TCP performance has shown that TCP can work well over a variety of Internet paths, ranging from 800 Mbit/sec I/O channels to 300 bit/sec dial-up modems [12]. The introduction of fiber optics is resulting in ever-higher transmission speeds, and the fastest paths are moving out of the domain for which TCP was originally engineered. TCP performance depends not

upon the transfer rate itself, but rather upon the product of the transfer rate and the round-trip delay. This

#### **Bandwidth**  $\times$  **Delay Eq 1.1**

measures the amount of data that would "fill the pipe"; it is the buffer space required at sender and receiver to obtain maximum throughput on the TCP connection over the path. TCP performance problems arise when the Eq 1.1 is large. We refer to an Internet path operating in this region as a "long, fat pipe", and a network containing this path as an "LFN" (pronounced "elephan(t)") [13].

Architectural wise, the TCP Protocol packet format as shown in figure 2.2 consists of the following:

| $\mathbf 0$        |                 | 10                           | 20     | 31                      |  |  |
|--------------------|-----------------|------------------------------|--------|-------------------------|--|--|
| <b>Source Port</b> |                 |                              |        | <b>Destination Port</b> |  |  |
|                    |                 | <b>Sequence Number</b>       |        |                         |  |  |
|                    |                 | <b>Acknowledgment Number</b> |        |                         |  |  |
| <b>HLEN</b>        | <b>Reserved</b> | <b>Code Bits</b>             | Window |                         |  |  |
|                    | <b>Checksum</b> |                              |        | <b>Urgent Pointer</b>   |  |  |
|                    |                 | <b>Options (if Any)</b>      |        | <b>Padding</b>          |  |  |
|                    |                 | Data                         |        |                         |  |  |
|                    |                 |                              |        |                         |  |  |

*Figure 2.2: Theformat of a TCP segment*

The fields *Source port* and *destination port* identify the points at which upper-layer source and destination processes receive TCP services. The *Sequence Number* field specifies the number assigned to the first byte of data in the current message. Regarding the *Acknowledgment Number,* it contains the sequence number of the next byte of data the sender of the packet expects to receive. The *Reserved field* is for future use. The *Code Bits* field carries a variety of control information whereas the *Window* field specifies the size of the sender's receive window. *Checksum* in TCP segment indicates whether the header was damaged in transit. The *Urgent pointer* points to the first urgent data byte in the packet. The *Options* fields specifies various TCP Options which makes the Header Length Field *(ULEN)* field a must to identify the length of the fragment since *Options* could vary in length. Finally, *Data* field contains upper-layer information.

The operational aspect of both TCP and IP protocols are represented by certain message delivery services such as Internet routing, queuing processes, fragmentation and reassembly as well as disordering and resequencing. Those services will be elaborated further in section 2.3 below.

### **2.3 Packet Delivery Services**

#### **23.1 Internet Routing**

An Internet is composed of multiple physical networks interconnected by computers called *routers or gateways.* Each router has direct connections to two or more networks. (see Fig. 2.3)

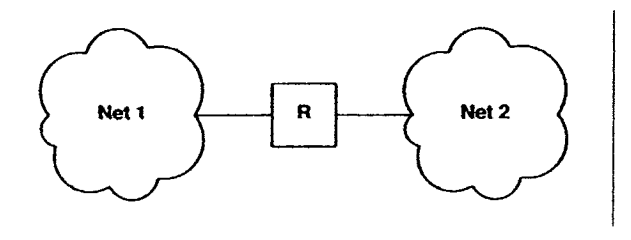

*Fig 2.3: Two Physical Networks interconnected by a router K*

Some of the main Internet routers' functions are:

- 1- They conform to most of the Internet protocols.
- 2- Encapsulating and decapsulating IP datagrams [1].
- 3- Sending and receiving IP datagrams up to the maximum size supported by those networks, this size is the network's Maximum Transmission Unit or MTU.
- 4- Routers receive and forward Internet datagrams taking into consideration important issues in this process such as buffer management, congestion control, and fairness.
- 5- Routers choose a next-hop destination for each IP datagram, based on the information in its routing database.

Forwarding an IP datagram generally requires the router to choose the address and relevant interface of the next-hop router or (for the final hop) the destination host. This choice, called relaying or forwarding, depends upon a route database within the router. The forwarding algorithm consists of the following: The router receives the IP packet from the

Link Layer. It validates the IP header. After that, it performs most of the processing of any IP options. Some IP options require additional processing after the routing decision has been made. Following this step, the router examines the destination IP address of the IP datagram to determine how it should continue to process the IP datagram. In this case, there are three possibilities:

- Either, the IP datagram is destined for the router. In this case, it should be queued for local delivery, doing reassembly if needed.
- Alternatively, The IP datagram is not destined for the router. It should be queued for forwarding.
- Otherwise, the IP datagram should be queued for forwarding, but (a copy) must also be queued for local delivery.

The usual IP routing algorithm employs an Internet routing table called *IP routing table* on each machine that stores information about the possible destination and how to reach them [8]. Whenever the IP routing software in a host or router needs to transmit a datagram, it consults the routing table to decide where to send the datagram. This *IP Routing Table* or *Forwarding Table* contains network prefix and not full IP addresses. The size of this table depends on the number of the networks in the Internet. IP routing protocols are dynamic. Dynamic routing calls for routes to be calculated at regular intervals by software in the routing devices. In fact, IP routing specifies that IP datagrams travel through internetworking one hop at a time. The entire route is not known at the beginning of the journey. Instead, at each stop, the next destination is calculated by matching the destination address within the datagram with an entry in the current node's routing table. (See Fig 2.4)

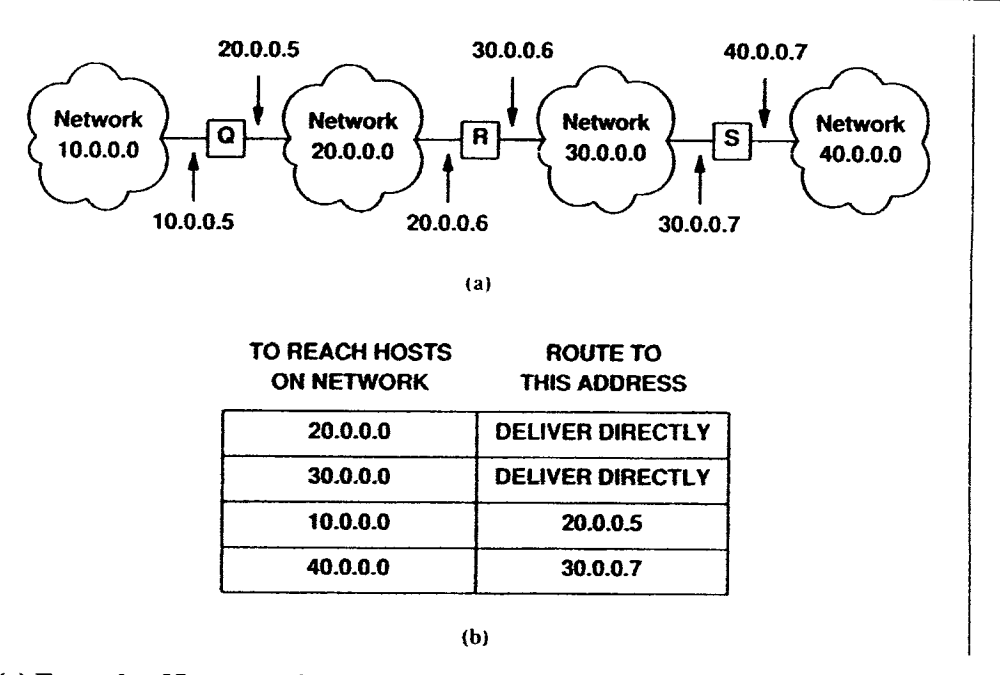

**Fig 2.4: (a) Example of Internet with 4 networks and 3 routers, and (b) the routing table in R.**

#### 231 **Queuing Management**

Typical router queues use a First-In-First-Out queue management policy. The traditional technique for managing router queue lengths is to set a maximum length (in terms of packets) for each queue, accept packets for the queue until the maximum length is reached, then reject (drop) subsequent incoming packets until the queue decreases because a packet from the queue has been transmitted. This technique is known as "tail drop", since the packet that arrived most recently (i.e., the one on the tail of the queue) is dropped when the queue is full.

This method has served the Internet well for years, but it has two important drawbacks: Lockout and Full Queues. In some situations, tail drop allows a single connection or little flows to monopolize queue space, preventing other connections from getting room in the queue. This "lockout" phenomenon is often the result of synchronization or other timing effects. The tail drop discipline allows queues to maintain a full (or, almost full) status for long periods, since tail drop signals congestion (via a packet drop) only when the queue has become full. It is important to reduce the steady-state queue size, and this is perhaps queue management's most important goal. We should note that the drop of packets occurs when the

arrival rate  $(\lambda)$  of packets becomes lower than the service rate  $(\mu)$  of a packet in a given queue.

Random Early Detection, or RED, is another active queue management algorithm for routers that will provide the Internet performance advantages cited in the previous section [3]. In contrast to traditional queue management algorithms, which drop packets only when the buffer is full, the RED algorithm drops arriving packets probabilistically. The probability of drop increases as the estimated average queue size grows. Note that RED responds to a timeaveraged queue length, not an instantaneous one. Thus, if the queue has been mostly empty in the "recent past", RED would not tend to drop packets (unless the queue overflows). On the other hand, if the queue has recently been relatively full, indicating persistent congestion, newly arriving packets are more likely to be dropped.

#### **2.3.3 Fragmentation and Reassembly**

The Internet fragmentation and reassembly procedure needs to be able to break a datagram into an almost arbitrary number of pieces that can be later reassembled. The receiver of the fragments uses the identification field to ensure that fragments of different datagrams are not mixed. The fragment-offset field tells the receiver the position of a fragment in the original datagram. The fragment offet and length determine the portion of the original datagram covered by this fragment. The more-fragments flag (MF) indicates (by being reset) the last fragment. These fields provide sufficient information to reassemble datagrams. There are two different fragmentation methods: Intranet fragmentation and Internet Fragmentation. With intranet fragmentation, the fragmentation/reassembly is performed at every subnetwork. With Internet fragmentation, the gateways do not perform any reassembly, only fragmentation procedures. The reassembly job is left to end-systems.

Fragmentation of an Internet datagram is necessary when a packet, in a local network allowing a large packet size, must traverse a local net that limits packets to a smaller size in order to reach its destination. To fragment a long Internet datagram, an Internet protocol module, creates two new Internet datagrams and copies the contents of the Internet header fields from the long datagram into both new Internet headers. The data of the long datagram is divided into two portions on an 8-octet (64 bit) boundary (the second portion might not be an integral multiple of 8 octets, but the first must be). Call the number of 8-octet blocks in the first portion NFB (for Number of Fragment Blocks). The first portion of the data is

### **Chap.2: Background and Motivation 24**

placed in the first new Internet datagram, and the total length field is set to the length of the first datagram. The more-fragments flag is set to one. The second portion of the data is placed in the second new Internet datagram, and the total length field is set to the length of the second datagram. The more-fragments flag carries the same value as the long datagram. The fragment offset field of the second new Internet datagram is set to the value of that field in the long datagram plus NFB. An example of fragmentation is given in Figure *2.5:*

| $\Omega$                   |            | 10                     | 20                     |                            | 31 |  |  |  |
|----------------------------|------------|------------------------|------------------------|----------------------------|----|--|--|--|
| $Vers = 4$                 | <b>IHL</b> | <b>Type of Service</b> | Total Length $= 472$   |                            |    |  |  |  |
|                            |            | Identification $= 111$ | $MF=0$                 | <b>Fragment Offset = 0</b> |    |  |  |  |
| Time to Live=123           |            | Protocol = $6$         | <b>Header Checksum</b> |                            |    |  |  |  |
| <b>Source Address</b>      |            |                        |                        |                            |    |  |  |  |
| <b>Destination Address</b> |            |                        |                        |                            |    |  |  |  |
|                            |            | Padding                |                        |                            |    |  |  |  |
| Data                       |            |                        |                        |                            |    |  |  |  |
| Data                       |            |                        |                        |                            |    |  |  |  |
|                            |            | Data                   |                        |                            |    |  |  |  |

*Figure 2.5: Format of an Internet datagram*

Now the first fragment that results from splitting the datagram after *256* data octets

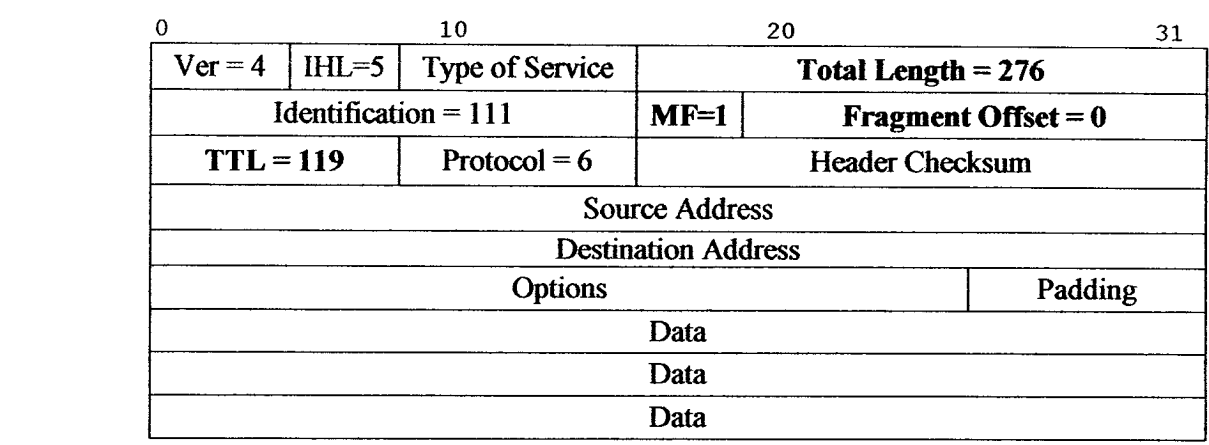

*Figure 2.6: Fragment 1*

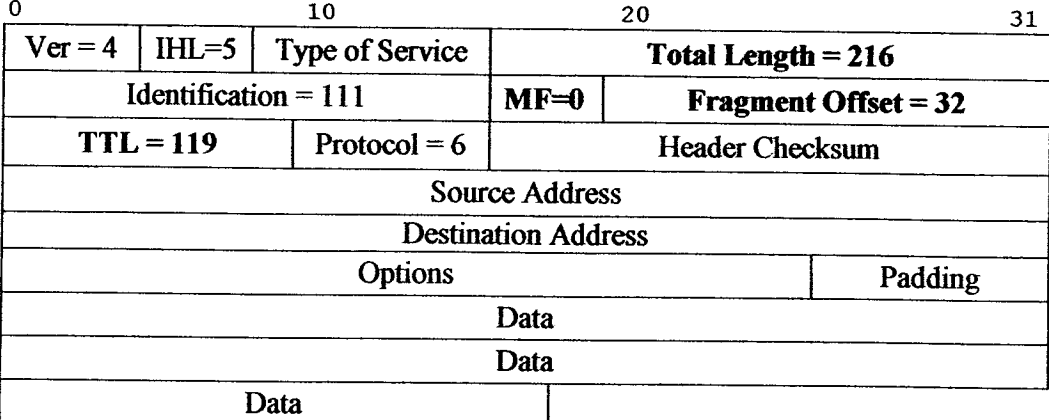

Moreover, the second fragment has the following:

*Figure 2.7: Fragment 2*

To assemble the fragments of an Internet datagram, an Internet protocol module combines Internet datagrams that all have the same value for the four fields: identification, source, destination, and protocol. The combination is done by placing the data portion of each fragment in the relative position indicated by the fragment offset in that fragment's Internet header. The first fragment will have the fragment offset zero, and the last fragment will have the more-fragments flag reset to zero [23]. For each datagram, the buffer identifier is computed as the concatenation of the source, destination, protocol, and identification fields. If this is a whole datagram (that is both the fragment offset and the more fragments fields are zero), then any reassembly resources associated with this buffer identifier are released and the datagram is forwarded to the next step in datagram processing. If no other fragment with this buffer identifier is on hand then reassembly resources are allocated.

The reassembly resources consist of a data buffer, a header buffer, a fragment block bit table, a total data length field, and a timer. The data from the fragment is placed in the data buffer according to its fragment offset and length and bits are set in the fragment block bit table corresponding to the fragment blocks received. If this is the first fragment, (that is the fragment offset is zero) this header is placed in the header buffer. If this is the last fragment, (that is the more fragments field is zero) the total data length is computed. If this fragment completes the datagram, tested by checking the bits set in the fragment block table, then the datagram is sent to the next step in datagram processing. Otherwise, the timer is set to the maximum of the current timer value and the value of the time to live field from this fragment; and the reassembly routine gives up control. If the timer runs out, the all reassembly resources for this buffer identifier are released. Note that the choice of the timer

value is related to the buffer capacity available and the data rate of the transmission medium; that is,

**buffer size = data rate x timer value Eq 1.2**  $(e.g., 10Kb/s * 15s = 150Kb)$  [23].

#### **2.3.4 Disordering and Resequencing**

In a store and forward communication network, such as the Internet, packets may go out of order when multiple links are used between intermediate nodes or routers [31]. The presence of this disordering process will affect the input arrival stream of datagrams and hence delays each datagram by a random amount, making them leave the network in a different order than the one in which they enter it. However, since the constraint that the datagrams should leave the Internet in the same order in which they entered it, than a datagram may have to undergo an additional delay, which is known as resequencing delay in addition to transmission and queuing delays.

### **2.4 Research Motivation**

The TCP/IP Internet protocol architecture was designed in the early 1980s, at a time when there were many fewer hosts connected to it and typical long-haul links carried only *56* Kbps. Over the past three decades, the Internet has added support for automatic name translation, hierarchical routing, congestion avoidance, dynamic address assignment, multicast, mobility, and most recently, attempts at real-time support [29]. The Internet's scalability is the result of the single-minded focus of its designers on robustness and adaptability. Unfortunately, although its design has focused ovenidingly on robustness, for all practical purposes, the Internet's largest performance issue is its availability and speed for real-time applications. The Internet's scale, heterogeneity, and dynamic nature make it difficult to determine the exact causes of Internet performance problems. Our focus will be mainly on the communication delay problem. This communication delay problem results from certain policies adopted in the Internet as well as it is the sum of several delays occurring at different parts of the Internet during packet delivery.

The packet size policy adopted nowadays in Internet is one of the causes behind the problem of high latency and low throughput. As we have seen above, the TCP/IP protocol

fragments the packets into fragments of 576-bytes. Those fragments are routed through networks with high MTU preventing the full utilization of those networks.

Routing inefficiency is another problem causing communication delay. The Internet was originally designed to provide universal reachability between networks; all network links were available to carry traffic for any host. Today's Internet restricts the exchange of routing information according to business agreements between service providers. This results in situations where A can reach B and B can reach C, but A cannot reach C [29]. Furthermore, because current Internet routing ignores performance information, two hosts may be forced to communicate over excessively long or overloaded links. Adding a slow link can actually hurt performance; because packets can be routed over it in preference to faster links, in this case the router is called inefficient

A third cause behind communication delay on the Internet is the propagation and queueing delay. As anyone who has used the Internet knows, the path to a server can be very slow or often completely unavailable. The result of the extreme delay is lost of productivity while users wait for documents to be transmitted over the Internet. Moreover, queuing delay is also one of the main causes to communication delay. Recent publications strongly recommended the widespread deployment of active queue management technology in routers to improve the performance of today's Internet [7]. Active queue management refers to the manipulation of the queue in a router as prejudice to the performance of flows that transit the router. The goals of active queue management are: first, to reduce the average length of queues in routers and thereby decrease the end-to-end delay experienced by packets. Second, ensure that network resources are used more efficiently by reducing the packet loss that occurs when queues overflow.

All the above problems consisted a main motivation for us to consider a new technique for packet delivery over the Internet since packet delay greatly influences the overall performance of the network applications [24]. Therefore, it is a necessary to find the causes of delay performance degradation on the Internet and try to suggest solutions for them. In this thesis, we adapt a new technique called "Hop-By-Hop Resequencing and Reassembly". This technique takes into consideration the different types of problems mentioned above and tries to suggest a new method of improvement. This method consists on:

- 1 Avoiding as much as possible the fragmentation of packets by selecting the path with the highest bandwidth and MTU, which reduced the propagation delay and processing delay.
- 2 The reassembly and resequencing of the packets at each router improves the routing phenomena, reduces the queuing delay, the resequencing delay and hence minimizes the overall communication delay.

# **Chapter 3**

# **Hop-by-Hop Resequencing and Reassembly**

### 3.1 **Introduction**

One of the most important performance measures of a data network is the average delay required to deliver a packet from origin to destination known as communication delay. The packet delay will affect the choice and performance of several network algorithms such as routing and flow control. This communication delay is the sum of the delays experienced by the packet at each hop while being forwarded to the destination. Each communication delay consists of the transmission delay at a node and the propagation delay at the links. In addition, it contains a variant component including the processing and queuing delay at a node. To understand and minimize the communication delay we have to introduce better designs and algorithms for the routing and flow control as well as new studies concerning buffer size, link capacity and parameter selection. In this chapter, we are advancing a comparison between the normal TCP/IP protocol and a new method we are introducing: "Hop-by-Hop Resequencing and Reassembly". Our study starts by introducing in section 3.2 the packet handling routine at the source node. We elaborate on the size of a packet as well as we discuss the Poisson process based on which packets are routed from source to destination through the Internet. In section 3.3, we will discuss the queueing management. We start by elaborating on queueing delay, which the delay between the time the packet is assigned to a queue for transmission and the time it is being transmitted. During this time, the packet waits in the queue while other packets are being transmitted; then, we talk about the queueing theory focusing mainly on the M/M/1 model adopted in this thesis. In section 3.4, we describe the packet routing mechanism. We introduce the transmission delay that corresponds to the delay from the time the packet is transmitted at one end of the link until the time it is received at the other end of the link. We explain the Path MTU discovery and introduce the Fastest Path Routing method used in this thesis to select a path. In section *3.5,* we introduce Internet Gateways and their functionalities. Finally, in section 3.6, we describe

the Hop-By-Hop resequencing and reassembly method newly advanced; elaborating on its fragmentation technique, buffer management and resequencing and reassembly procedure.

## **3.2 Packet Handling**

#### **3.2.1 Packet Size**

The ideal case in networking is to let a datagram fit in one frame that will be transmitted from source to destination making transmission across the network efficient. Many Link Layer protocols define a maximum frame size according to which no frame with higher size is allowed to be transmitted. We refer to this limit as the MTU; The MTU of a network element is defined to be the maximum transmission unit the network element can accommodate without fragmentation, including IP and upper-layer protocol headers but not including link level headers [8]. MTU could vary from network to another, some networks like Ethernet has an MTU of 1500 bytes for a bandwidth of 10Mbps; whereas, the FDDI network has an MTU equal to 4470 bytes for a bandwidth of 100Mbps. Some hardware technologies limit MTU of certain networks to 128 bytes. Usually, the TCP protocol computes a maximum segment size such that the resulting IP datagrams will match the network MTU. If the end-point does not lie on the same physical network, they can attempt to discover the minimum MTU along the path between them or choose a maximum size of *576* bytes.

Studies have been made to find the link between the packet size and the network delay and throughput. A set of experiments was designed to determine whether delays across the Internet are significantly influenced by packet length [21]. In cases where the usual propagation delays are high relative to the time of transmission for an individual packet, one would expect that delays would not be strongly affected by packet length. However, the data resulting from these experiments shows a strong correlation between delay and length, with the longest packets showing delays two to three times the shortest Also, other studies showed that limiting datagrams to fit the smallest possible MTU in the Internet makes transfers inefficient when those datagrams pass across a network that can carry large size frames [8]. So, as we can see, in a general Internet environment, choosing a good maximum segment size can be difficult because performance can be poor for either extremely large segment sizes or extremely small sizes. When the segment size is small, the network

utilization remains low. On the other hand, extremely large fragments can also produce low performance if they are sent across small MTU networks where they will be fragmented leading to a larger delay.

In order, to maintain the lowest delay possible with the highest throughput we have to find an optimal segment size that will be keeping the packets in the maximum size possible adaptable to the highest MTU of the network. In this thesis, we adapted this approach. In fact; before sending each packet, we select for each packet the available path having the MTU greater or equal to the size of the packet. If no such path exists then we select the largest path's MTU available and fragment the packet according to this MTU. On the next hop, the host compares the packet maximum size, to which the fragments belong, to the MTU available; if a path with MTU greater or equal to the packet size exists, the gateway will reassemble the fragments of this packet. The fragmentation and reassembly process will be discussed later in this chapter.

#### **3.2.2 Packet Arrival Process**

The generation of packets at the source occurs on the Internet according to a Poisson Process. As we know a Poisson Process is a sequence of events randomly spaced in time. In our case, it is the packets generation from source according to  $\lambda$ . (See Figure 3.1)

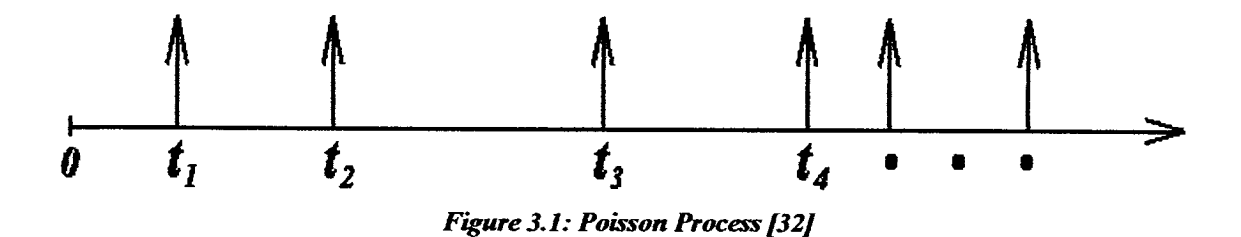

The rate  $\lambda$  of a Poisson process is the average number of packet arrival per unit time. The Interarrival Times of a Poisson Process is set as follow. First, we pick an arbitrary starting point in time (call it t = 0). Let  $T_1$  = the time until the next arrival.

$$
P(T_1 > t) = P_0(t) = e^{-\lambda t}
$$
 Eq. 1.3

So

Let  $T_2$  = the time between the first and second arrival. We can show that

## **P** (T<sub>2</sub> > T<sub>1</sub> + t | T<sub>1</sub> = s) =  $e^{-\lambda t}$  for s,t > 0 Eq. 1.4

independently of  $T_1$ ! Similarly define  $T_3$  as the time between the second and third arrival;  $T_4$ as the time between the third and fourth arrival; ... The random variables  $T_1, T_2, T_3, \ldots, T_n$ , .... are called the interarrival times of the Poisson process. Those interarrival times are independent of each other and each have an exponential distribution with mean  $1/\lambda$ . In our thesis, we are adopting this Poisson Process in the generation of packets with arrival rate  $\lambda$ ; having arrival rate  $\lambda$  greater than service rate  $\mu$ . We start our process at time T<sub>0</sub> = t = 0 for the first packet. The second packet generated will have time  $T_1 = T_0 + t$  where t is randomly generated and so on for n packets.

## **3.3 Queueing Management**

#### **3.3.1 Queueing Delay**

Queuing delay is defined as the time between when a packet first arrives at the node output buffer until when it reaches the head of the output buffer. After processing the packet from source to the router, the packet reaches the queue. At the queue, the packet experiences a queuing delay as it waits to be transmitted onto the link. The queuing delay of a specific packet will depend on the number of other earlier-arriving packets that are queued and waiting for transmission across the link; the delay of a given packet can vary significantly from packet to packet. If the queue is empty and no other packet is currently being transmitted, then our packet's queueing delay is zero. On the other hand, if the traffic is heavy and many other packets are waiting to be transmitted, the queuing delay will be long. In our thesis, the number of packets that an arriving packet might expect to find on arrival is a function of the intensity and nature of the traffic arriving to the queue. The queueing delay is big when the average rate at which the traffic arrives to the queue is greater than the average rate of service in the queue [15]. Let  $\lambda$  denotes the average rate at which packets arrive to the queue ( $\lambda$  is units of packets). Recall that  $\mu$  is the service rate. It is the rate at which bits are served in the queue. Assume that the queue is very big, so that it can hold essentially an infinite number of bits. The ratio  $\lambda/\mu$ , called the traffic intensity, often plays an important role in estimating the extent of the queuing delay. If  $\lambda/\mu > 1$ , then the average rate at which bits

arrive to the queue exceeds the rate at which the bits can be transmitted from the queue. In this situation, the queue will tend to increase without bound and the queuing delay will approach infinity. Therefore, one of the main rules in traffic engineering is to design your system so that the traffic intensity is no greater than one. When the traffic intensity approaches 1, the average queueing delay increases rapidly. A small percentage of increase in the intensity will result in a much larger percentage wise increase in delay [28]. Therefore, in our system we assumed that the traffic intensity remains  $< 1$ , by using infinite buffers and having service rate greater than arrival rate.

#### **3.3.2 Queueing Theory**

The queueing theory is the primary methodology for analyzing network delay. The classical queueing systems used are the M/M/1, *M/G/1* and *G/M/1*. According to Kendall notation *XIYIm/k* refers to the following: [32]

- X is a symbol representing the inter-arrival process:
	- $M = Poisson Process (exponential inter-arrival times t)$
	- $D =$  deterministic (constant t)).
- Y is a symbol representing the service distribution
	- $M =$  exponential
	- $D =$  deterministic.
	- $G =$  General distribution for inter-arrival time.
- m is the number of servers.
- k is the number of buffer slots (omitted when  $k = \infty$ )

The M/M/1 system is based on the theory of Makov Chain. In particular, it is based on a special case of Markov process named the birth-death process in which two consecutive states can only differ by a unit. (See figure 3.2)

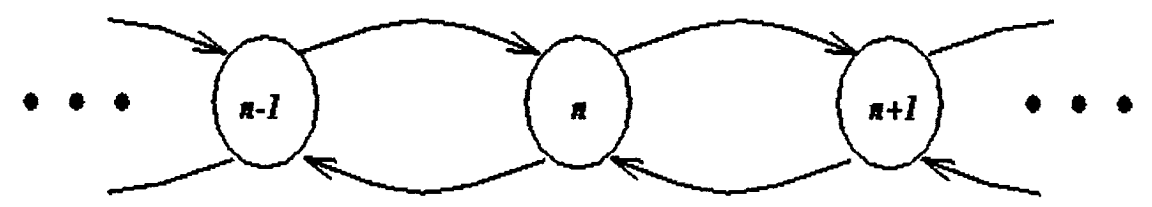

*Figure 3.2:* **Birth-Death Process** 132J

The M/M/1 queue is the most basic and important queueing model. It has a Poisson Arrival with rate  $\lambda$ , an exponential service time (with mean  $1/\mu$ , so  $\mu$  is the service rate), one server and an infinite length buffer [26].

#### **3.33 MIM/1 Queueing Model**

The system advanced in this thesis adopts the M/M/1 queueing model. It has a Poisson arrival (Interarrival time =  $1/\lambda$ ), an exponential service time (with mean  $1/\mu$ , so  $\mu$  is the service rate) as well as I server and an infinite length buffer; hence, packets will never be dropped. In this system the arrival rate is less than the service rate  $(\lambda < \mu)$ . In the simulation, we took  $0.1 < \lambda < 0.9$  and  $1 < \mu < 3$ . We will elaborate deeply on this issue in the Chapter 4 *The Simulation.* This selection infers that  $\lambda < \mu$  that means the queueing delay is not diverging to infinity. Furthermore, we do not suffer from the problem of lockout in the M/M/! system since we have an infinite size of buffer so at no time a packet will find no room in the queue. Regarding the "Full Queues" problem, the M/M/! system adopted in this thesis as well as the selection of  $\lambda < \mu$  avoid the problem of "Full Queues" since the delay does not diverge and hence at no time the queue will be full if the arrival rate is less than the service rate.

## **3.4 Packet Routing**

#### **3.4.1 Transmission Delay**

The *transmission delay* is the amount of time required for the router to push out the packet; it is a function of the packet's length and the transmission rate of the link. It has nothing to do with the distance between the two routers. (See Figure 3.3)

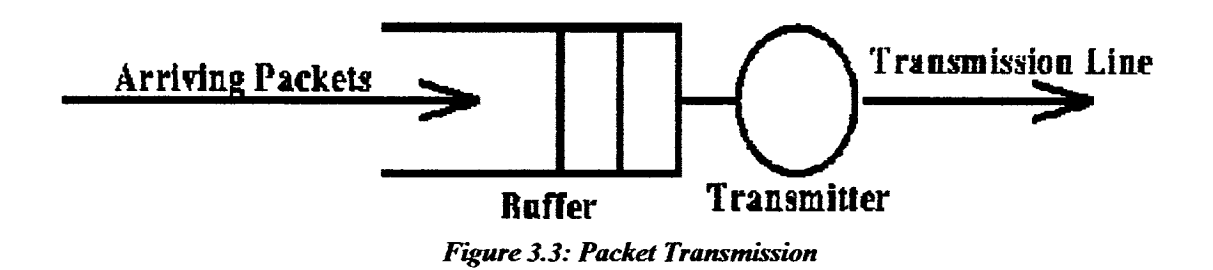

The transmission delay is calculated as: (see Eq.1. *5)*

## **Transmission Delay** = **Packet Size (bits)-- Bandwidth (bits/see) Eq.1.5**

It is sometimes referred to as serialization delay for a single packet. The major issue that affects transmission time is the maximum transmission unit (MTU). For example, it takes almost *.25* seconds to transmit 1500 bytes on a 64-kbps link. A queue build-up of ten or twenty 1500-byte packets would take two or three seconds to transmit. Long-haul lines in the Internet today are most frequently full duplex; For example, there are the *56* KBPS, the DS lines with 1.544 Mbps, or DS3 lines with 45 Mbps speeds [1].

#### **3.4.2 Path MTU Discovery**

To eliminate fragmentation or minimize it, it is desirable to know what is the path MTU along the path from the source to destination. The path MTU is the minimum of the MTUs of each hop in the path. This single path routing technique adopted in the usual Internet sets MTU less or equal to *576* bytes and the first-hop MTU as the Path MTU (PMTU) for any destination that is not connected to the same network or subnet as the source. In many cases, this results in the use of smaller datagrams than necessary, because many paths have a PMTU greater than *576* bytes. A host sending datagrams much smaller than the PMTU allows is wasting Internet resources and probably getting low throughput. Furthermore, current practice does not prevent fragmentation in all cases; since there are some paths whose PMTU are less than *576* bytes.

Another technique is suggested to discover the PMTU based on the Don't Fragment (DF) bit in the IP Header [14}. This method is based on the following: the source host assumes the PMTU is the MTU of the first hop, sends all datagrams on that path with the DF bit set. If any of the datagrams are too large to be forwarded without fragmentation by some router along the path, that router will discard them and return a message. Upon receipt of such a message, the source host reduces its assumed PMTU for the path [20}. Although, this method maximizes the throughput; however, it does not improve latency in the Internet [14].

Studies made by Vern Paxon examined several routing algorithm and found out that:

- For 30% to *55%* of the path measured there exist an alternate path with a shorter round-trip time.
- The best alternate path has *50%* better latency
70% to 80% of the paths have alternates with enhanced bandwidth.

As a result of this study, we proposed in our thesis a new technique consisting on each router should find the shortest path in term of higher bandwidth and higher MTU to forward a packet through it. This technique is elaborated in the next section.

#### **34.3 Fastest Path Routing**

As we have seen in the previous section, some techniques used to find the PMTU can forward packets along non-optimal routes, or it can spread load unequally, over-utilizing some links while leaving others idle, resulting an increase in delay and sometime decrease in throughout [29]. To find solution to those problems, we advanced in our thesis a method that finds the fastest path. In this method, the selection of the path is done base on the Shortest Path First (SPF) protocols. Those based routing protocols are a class of link-state algorithms that are based on the shortest-path algorithm of Dijkstra. In an SPF based system, each router obtains the entire topology database through a process known as flooding. Flooding insures a reliable transfer of the information. Each router then runs the SPF algorithm on its database to build the IP routing table [30].

We adjusted the IP routing table to include in addition to the path address between two hosts, the path's MTU and bandwidth. Using this technique, each router in our network will be able to consult its IP routing table and select the fastest path available. Using the IP routing table, we split the traffic of packets over several paths between two single pair nodes. We usually refer to this technique as "multi-path routing". The advantage of this method is the possibility of sending different packets over different paths depending on the size of the packet. Not only does this method transfer the packets through a high bandwidth path as they need but also prevents short packets from being delayed behind a queue of long packets. As a result, our method has proven a decrease in the transmission delay and a better throughput. Results will be elaborated later in the *Simulation* chapter.

### **3.5 Gateways**

#### **3.5.1 Internet Gateways**

As explained earlier, the term routing refers to the process of choosing a path over which to send packets, and router refers to any computer making such a choice. Routing devices in the Internet have traditionally been called gateways. Local networks are connected together in the Internet model by means of Internet gateways. These gateways provide datagram transport only and normally seek to minimize the state information necessary to sustain this service in the interest of routing flexibility and robustness. (See Figure 3.4)

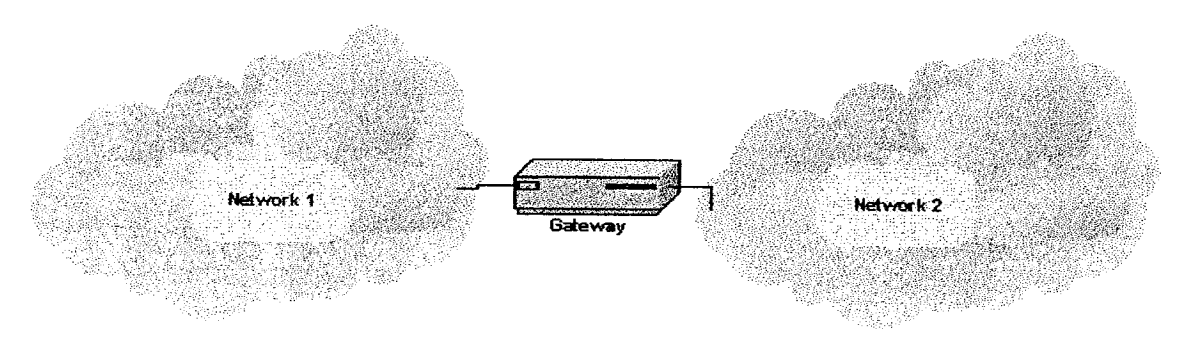

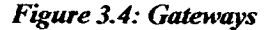

In the conventional model, the gateway has a physical interface and address on each of the local nets between which it provides forwarding services [22]. Furthermore, The gateways provide Internet protocol translation, in order to establish a connection between networks, and to perform number of other functions that permit computers to communicate independent of hardware differences. The major problem with routing is how the host and gateways in the Internet obtain and maintain their routing information.

Gateways within the Internet are organized hierarchically. Some gateways are used to move information through one particular group of networks under the same administrative authority and control (such an entity is called autonomous system) [271. Gateways used for information exchange within autonomous systems are called interior gateways, and they use a variety of interior gateway protocols (IGPs) to accomplish this purpose. Gateways that move information between autonomous systems are called Exterior Gateways and uses exterior gateways protocol (EGP) for this purpose [17].

#### **3.5.2 Gateway Functionality**

In normal TCP/IP implementation, two methods are used to define the job of the Exterior Gateway. The first method consists of letting the gateway do a transparent fragmentation. In this way, subsequent networks are not aware of the fragmentation. However, this method showed some problems such as each packet should include the fields end-of-packet so that the exit gateway will be able to know when it received the last packet. Furthermore, all packets should be routed in the same path otherwise we will witness packet loss. The second method consists of not allowing the reassembly at the gateway but to send all packets and fragments as original packets and keep the reassembly process to the destination host. This method was adopted as a way to solve the problem occurring from large size packets trying to access a network with MTU very small [30].

In our study, we gave the exterior gateway a new facility, that of resequencing and reassembly of packets. We are implementing our proposed hop-by-hop resequencing and reassembly algorithm at the exterior gateway. Previous studies made on multi-stage networks, showed that providing gateways with resequencing technique minimizes the latency and improves throughput [16]. Our study on the Internet domain showed the same performance improvement. Results are elaborated in the Simulation chapter. This gateway will check the MTU of the path through which the packets will be forwarded. Then according to this path the exterior gateway will fragment the packets or reassemble them. The fragmentation and reassembly method is done based on a numbering technique; this technique will be elaborated thoroughly in the next section. This numbering method will allow this gateway or any gateway to reassemble the fragments received according to their original packet number, their fragment number and their sequence number.

## **3.6 Hop-By-Hop Resequencing and Reassembly Method**

In this thesis, we adopted the fact that the Fragmentation/Reassembly process is done at each router or gateway and not at the destination host. Therefore at each gateway of the Internet the Hop-By-Hop Resequencing and Reassembly" algorithm is applied.

#### **3.6.1 Fragmentation**

The fragmentation process, in the "Hop-By-Hop Resequencing and Reassembly" algorithm, consists on the following. First, we select the path with the largest MTU and Bandwidth. After that, we check for each datagram in the buffer, if its size is less than or equal the MTU of the path then submit this datagram to the next hop using selected path; otherwise cut the datagram into two fragments, the first fragment being the maximum size, and the second fragment being the rest of the datagram. The first fragment is submitted to the next hop at the end of the path, while the second fragment is fragmented again into new fragments in case it is still too large and so on until all the datagrams can be sent In the fragmentation procedure, each fragment (except the last which usually less in size) was made the maximum allowable size.

We also suggest the following numbering technique while fragmenting packet. The numbering of packets is done according to a system of numbering giving each packet three numbers:

- First number refers to the original packet.
- Second number refers to the fragment number.
- Third number refers to a sequence number.

Of course, the sequence number depends on the sub-fragment position in the packet. Each fragment will be identified by those three numbers; in addition to its source, destination as well as network level id. We meant by network level the number of the each phase between two hosts or a host and a gateway. (See Fig *3.5)*

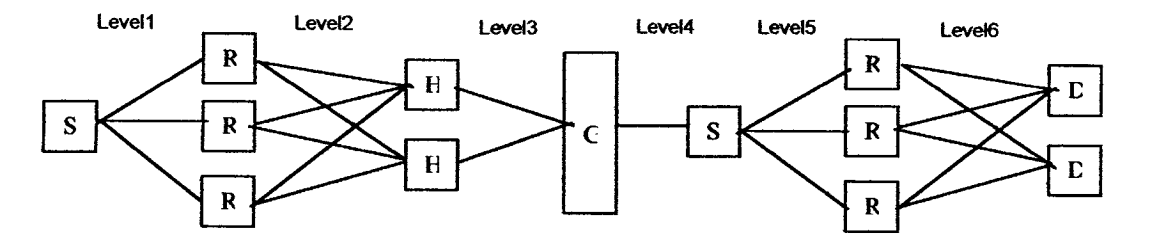

*Figure 3.5: Levd Partitioning of our simulation network*

During fragmentation, the packet number remains the same. Whereas the fragment number will be equal to I if packet is not fragmented otherwise it will refer to the number of the fragment in this packet. Moreover, the last number refers to the sequence number of the

fragments. This number will be equal to the sequence number of the sub fragments of the main fragment. In case we had a third level of fragmentation, a resequencing will take place to reassign sequence numbers for the packets. Check flowchart below to visualize this procedure. (See Fig 3.6)

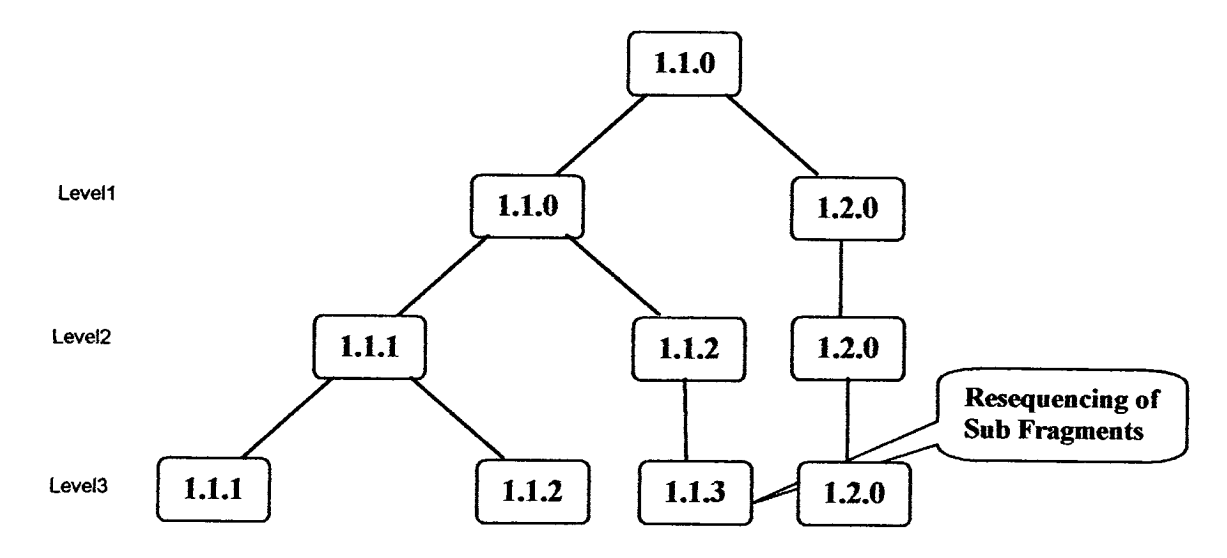

*Figure 3.6: Sequence number selfings in Hop-By-Hop Resequencing and Reassembly*

The fragmentation process consists on assigning to each packet fragmented two identifiers the identifier of the original packet and the number of the fragment. In addition, we identify a sequence number for sub levels fragmentation. Example, a packet is send from source it has the following identifiers 1.1.0 is fragmented at level I into 2 fragments: 1.1.0 and 1.2.0. The fragment 1.2.0 remains intact. At level 2, the fragment 1.1.0 is fragmented into 1.1.1 and 1.1.2; At level 3, the fragment 1.1.1 in divided into 1.1.1 and 1.1.2. Since, there is a fragment 1. 1.2 then all the fragments that comes after will be reassigned a different sequence number according to the reordering; hence, 1.1.2 of level 2 becomes 1.1.3. At the reassembly stage, the system will reorder the fragments in the packets according to those three identifiers and reassemble the available packets. For example, if packets 1.1.1, 1. 1.2 and 1. 1.3 reach a certain router where it is possible to reassemble them, they will be regrouped into a packet having the number 1.1.1. Reassembly and resequencing of the fragments will be explained in the section 3.6.3.

#### **3.6.2 Buffer Management**

In our thesis, we added to the gateways a resequencing buffer. The incoming packets at any of the routers or gateway are placed in memory for processing. Ideally, a system could make memory allocation efficient by dividing memory into fixed size buffers, where each buffer is sufficient to hold a packet. In practice, choosing an optimum buffer size is complex for several reasons. First, each network connected to the Internet could have different packet size. Second, IP may need to store large datagrams especially for reassembly. One of the suggested solutions for these problems is to use large buffers. However, in the case of *576* byte we will be having a lot of waste space in memory [9].

In out thesis we introduced resequencing and reassembly buffer based on the dynamic allocation concept. We adopt a large size buffer. This large buffering is no more a constraint now with 512Mbyte memory available. The allocation of coming packets is done as follow: We check the packet original size of the first fragment received and we reserve a space in the buffer equal to this size. When the second fragment arrives, if it belongs to the same packet already allocated it will be set after the first fragment otherwise if it belongs to a new packet not allocated yet then it will be allocated a space in the buffer after the space reserved for the first packet. When all the fragments of the same packet arrive, they are resequenced in the buffer then reassembled depending on the available paths from the source. (See Figure 3.7)

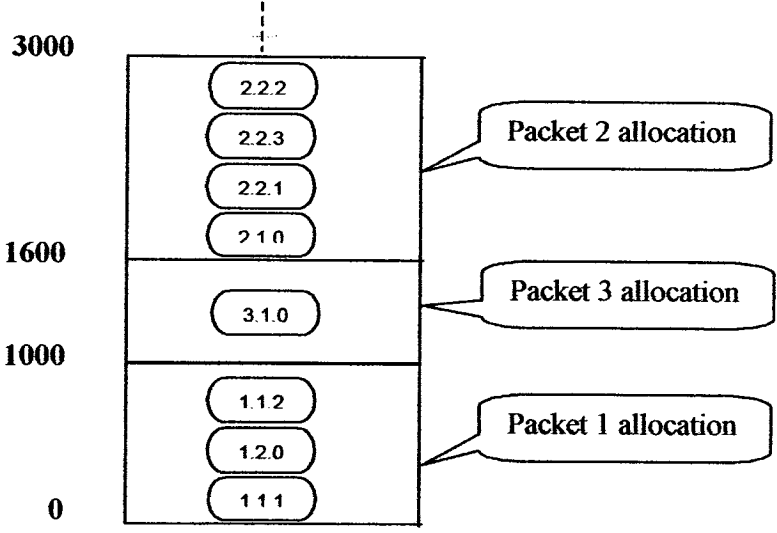

*Figure 3.7: Resequencing Buffer Allocation*

#### **3.6.3 Resequencing and Reassembly**

In our methodology, the reassembly and resequencing occur at each Internet gateway. The algorithm works as follow: at each router, we group fragments in the Resequencing Buffer according to their packet ID using the method explained in the previous section. Then, we start for each packet whose complete fragments are received by resequencing those fragments according to their three numbers references. The router selects from its routing table the path with the highest MTU and largest bandwidth. Then, the router compares the original size of the packet with that of the Path MTU selected. If the Packet Size is less than the MTU the packets fragments will be reassembled to the original size of the packet; after that, the reassembled packet will be routed. Otherwise, we will apply a partial reassembly to the fragments into new fragments of size equal to the MTU of the path. And so on until the last packet, leave the gateway. Note that, the packets will be treated in the buffer according to FIFO method. The packet arrival time plus the resequencing delay will be calculated to specify which packet will be routed first. (See Figure 3.8)

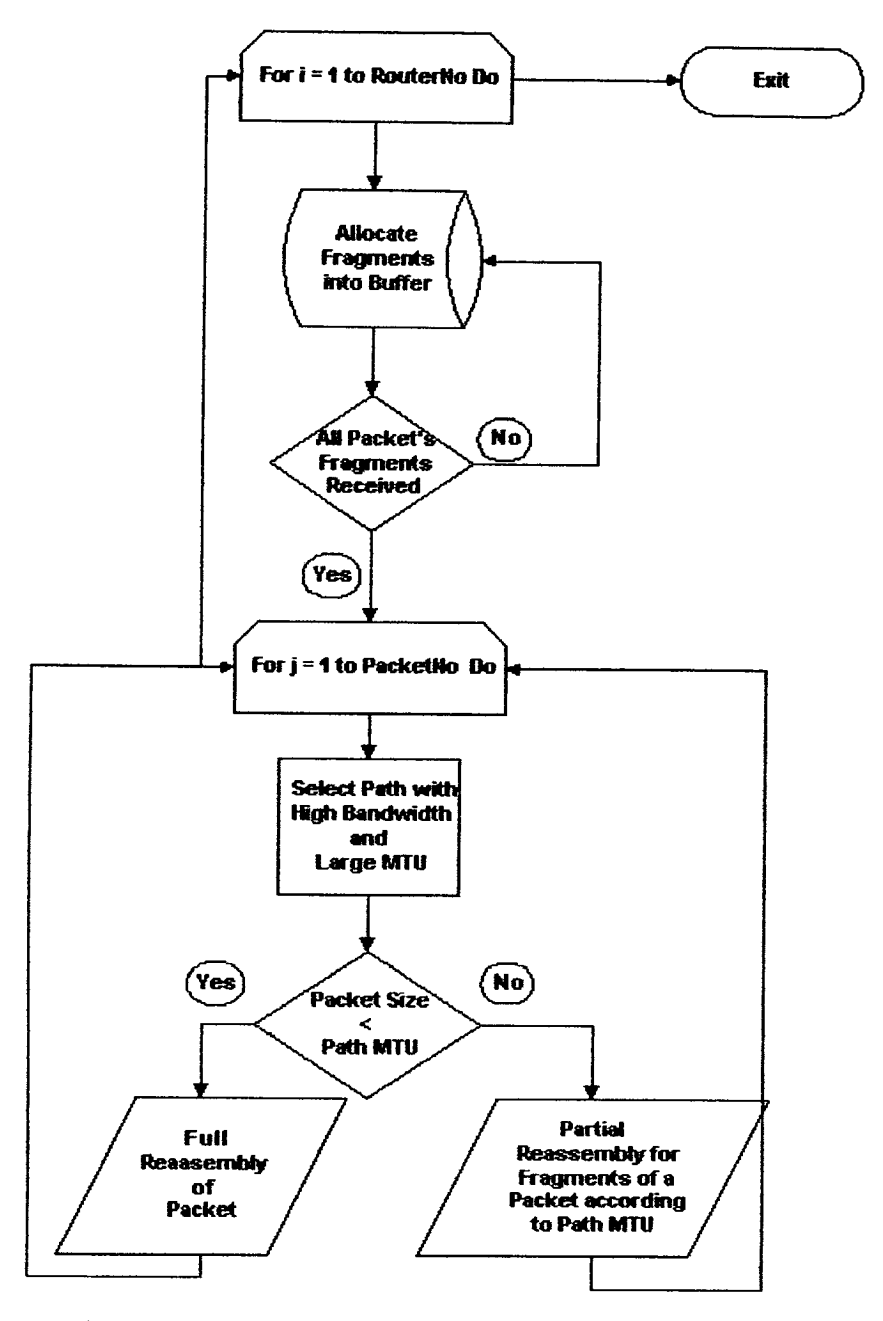

*Figure 3.8: Hop-By-Hop Recequencing and Reassembly Algorithm*

# **Chapter** 4

## **Simulation Analysis**

### **4.1 Introduction**

We have discussed in the two previous chapters the main types of delays that occurs in TCP/IP network as well as how the problems faced in those delays affected the overall packet delivery delay or communication delay. Furthermore, we proposed solutions and suggestions to minimize the delay at each of those levels leading to the minimization of the whole communication delay. In this chapter, we will prove the ideas and techniques advanced using a simulation program. In this simulation, we will compare the results of the end-user resequencing technique normally used in TCP/IP networks with the new hop-by-hop resequencing and reassembly technique. The results that will be displayed in this chapter show clearly that our techniques gives better throughput and lower delay.

Our simulation is generated using Visual Basic software. We will start by describing the network topology we are studying in section 4.2. Then we describe the packet generation and size handling in the section 4.3. In the section 4.4, we elaborate on the transmission delay and the link selection. Finally, in section 4.5, we describe the queueing technique and its results.

## **4.2 Network Topology**

This topology consisted of two networks linked together by an exterior gateway. Each of those two networks contains a source host linked by three different links to three routers having the same service rate  $(\mu)$ . Those links have different MTUs and Bandwidths. Than, each of those routers is connect to two hosts; in the second network those hosts consisted the destination hosts. The 32kbps gateway links both networks. This gateway is responsible for fragmenting and reassembling packets before transmitting them to the next network. (Sec figure 4.1) In this network, we are assuming that no packet-drop will occur and that all packets will reach their destination. Furthermore, the source host is in the first network whereas the destination host is in the second network. Therefore, the packets will

 $\ddot{\phantom{1}}$ 

**have to travel through both** networks facing different level of disordering and delay before reaching its destination On the other hand, since **no** packets **will be** dropped **we** are taking **the** arrival **rate less** than **the** service **rate such** that **the traffic** intensity **is: (Eq. 1.6)**

$$
\lambda \div \mu < 1 \qquad \qquad (having \lambda < \mu) \qquad Eq \, 1.6
$$

**The propagation delay is** neglected and **the** buffer **size is** infinite. **Below is a figure representing the network topology we** are **studying. (See Fig 4.1)**

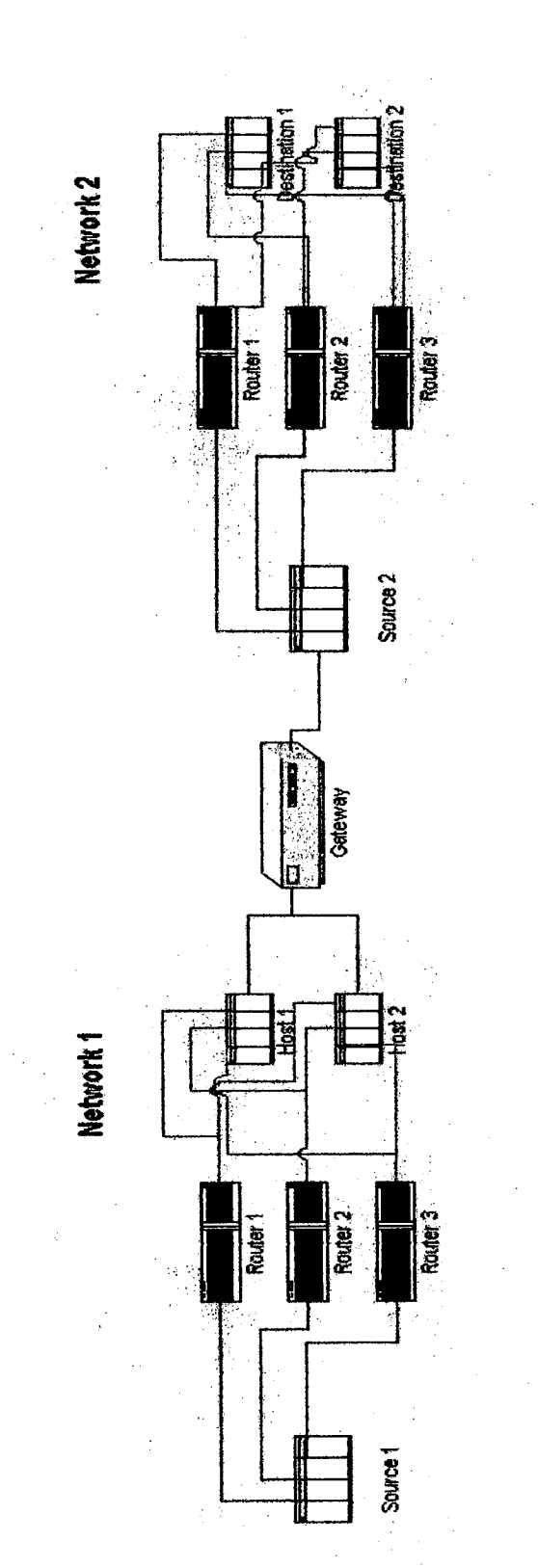

## **4.3 Packet Generation**

Fist we generate a random number of packets with sizes varying from 600 bytes to 3000 bytes. The source at the first network generates packets at different size in a random way for a range between 600 and 3000 bytes. The generation of those packets occurs according to a Poisson process with an arrival rate  $\lambda$  varying between 0.1 and 0.9. In the enduser method, the first source will start by fragmenting the packets into 576-bytes fragments. All the fragments will be of the same size except for the last packet. Then the source will select a random path out of the three paths to which it is connected and forward the packets. In our methodology, the source selects the path with the largest bandwidth and checks its MTU. If the MTU of this path is greater than that of the packet will be forwarded without fragmentation. Otherwise, if the highest bandwidth path has an MTU smaller than the packet size, this packet will be fragmented into packets having the paths' MTU. This method reduces the number of fragments that will be routed through the network-

At the source of the second network, the packets will arrive with distributed time after traversing the first network. In the end-user resequencing technique, the source 2 will select a random path for those fragments and start sending each packet according to the first in first out concept. Whereas, in our hop-by-hop resequencing, the source 2 will check for the highest bandwidth path and compare its MTU with that of the packets arriving if some of the packets' fragments could be reassembled it will do so else if other packets have higher size than the path's MTU it will fragmented them according to the MTU of the path.

Our studies for the effect of the variation of arrival rate on the mean delay showed that as the arrival rate increase the mean delay increases with it. This assumption was studied for a fixed service rate  $\mu = 1.5$ . However, our simulation showed a lower mean delay with our method than that of end-user resequencing method. The figure 4.2 shows the results.

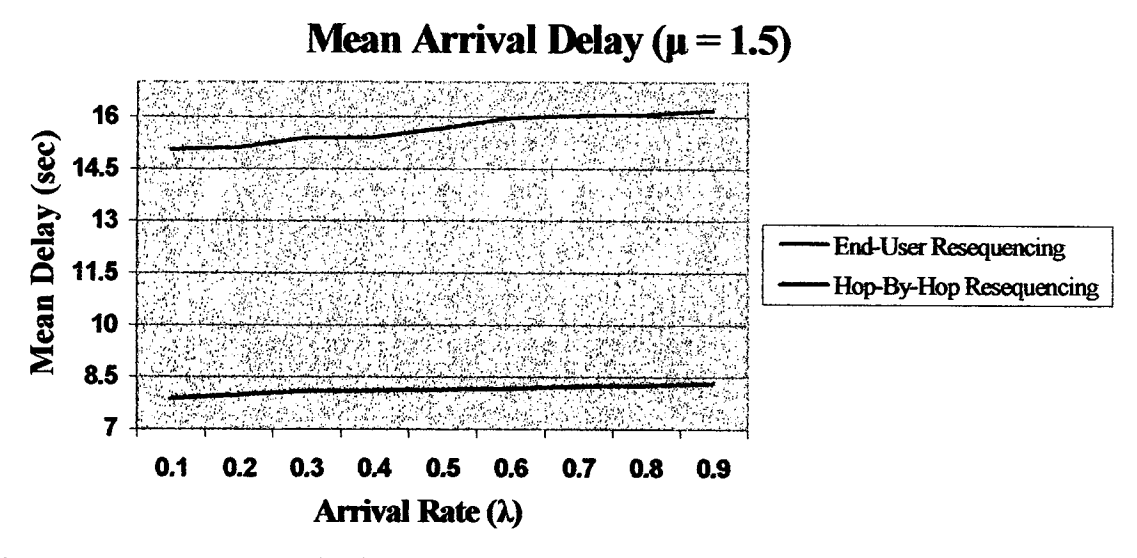

*Figure 4.2: Mean Arrival Delay for*  $\mu = 1.5$ 

Furthermore, our methodology showed a better throughput for a variation of arrival rate  $\lambda$ . Since, the selection of large packets for small MTU paths lead the inefficient use of network resources and drop the throughput as well as the use of small packets in large MTU paths will lead to the same situation. Figure 4.3 shows the optimization.

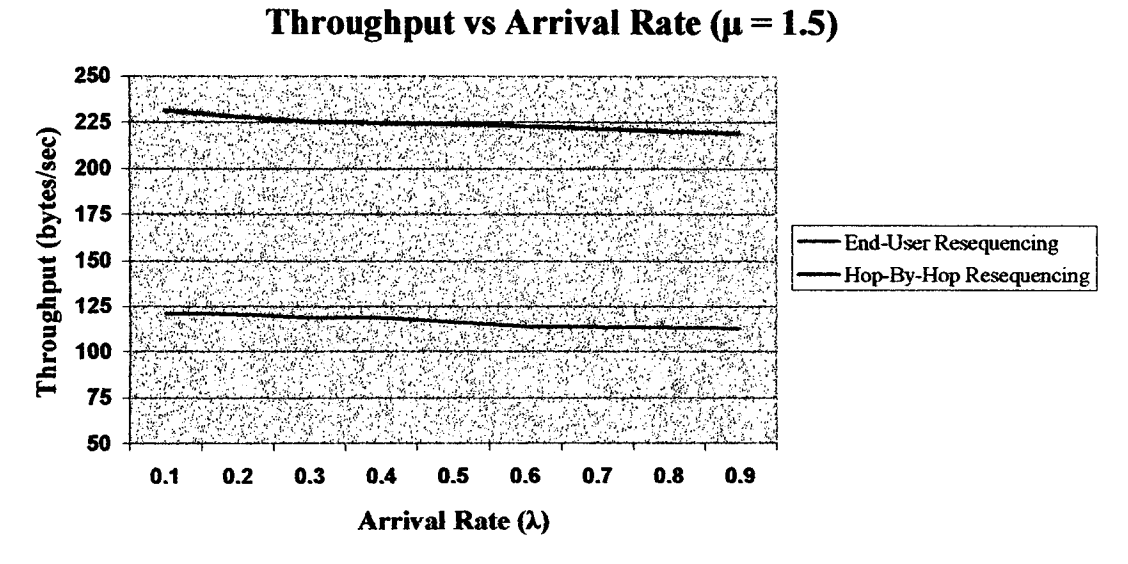

*Figure 4.3: Throughput for different Arrival Rates*  $\lambda$  *(* $\mu$  *= 1.5)* 

### **4.4 Queueing Delay**

These networks, queueing delay can be seen in the routers at each of the networks as well as in the gateway connecting both networks. As we have mentioned previously each networks contains three routers. The service rate adopted in those routers is identical for all of them; it is equal to  $\mu=1.5$ . Whereas, the service rate at the gateway is fixed to  $\mu = 3$ . The service time in the routers is calculated as:

Service Time = 
$$
(1 \div \mu) \times \log(1 - \text{rand})
$$
 Eq 1.7

As we see, the service time is generated according to an exponential distribution process. Whereas the queueing delay for packet i is calculated as follow: (in Eq 1.8)

#### **QDeIay[iI= (ArviTimel - IJ** + **SrvcTime[i.- 11 + QDelayi- lJ)- (ArvlTimelJ) Eq 1.8**

We are adapting the *M/M/l* model. This is the easiest Markovian model. It is considered as the single server with infinite capacity. We are assuming that the packet arrival occurs in a Poisson process and the service time is exponentially distributed with service rate  $\mu$ . The assumption that customers arrival and service is done separately is known as birth-death structure. In our simulation, we are adopting the condition: (see Eq 1.9)

$$
\rho = \lambda / \mu < 1 \Leftrightarrow \lambda < \mu \qquad \qquad Eq \ 1.9
$$

The  $\rho$  calculated in Eq 1.9 consists the traffic intensity. We are assuming that  $\rho < 1$  which means that the number of packets arriving is less than the number of packets leaving. Therefore, the arrival rate  $\lambda$  is between 0.1 and 0.9 whereas the service rate  $\mu$  is between 1 and 3.

Concerning the routing algorithm, the routers adopt the SPF (shortest path first) algorithm to find the fastest path in our method whereas in the normal TCP/IP protocol the router selects a path randomly. When we talk about shortest path, we refer to the Dijkstra's algorithm. However, here since we are ignoring the processing delay we are not interested in searching the shortest distance rather than the fastest path. The method consists on the following: each router will search for the path with the largest bandwidth. When this path is

found the packet size is checked with the size of this path then it will be either fragmented accordingly to the size of the path, or reassembled if path larger that packet fragments when reassembled; otherwise the packet will be routed as one piece. If two paths have the same bandwidth then we select one of them randomly. We repeat this step at each router until the packets reaches their destination. The selection of the path is done by referring to a routing table in which each router set all the paths available from its location to all other location of the next hop. This method is adopted in the hop-by-hop resequencing method whereas in the usual TCP/IP protocol, the router will select one path randomly and route the packet of 576 byte size. However, if the MTU of this path is small the fragment has to be divided into several fragments. This will increase the delay and performance of the Internet will decrease.

According to our assumptions, the simulation showed that our method of routing outcome the end-user resequencing method. In fact, when we simulate for different  $\lambda$  the variation of the service rate, we get a mean delay for the end-user resequencing method bigger than the mean delay of the hop-by-hop resequencing. We can check figure 4.4

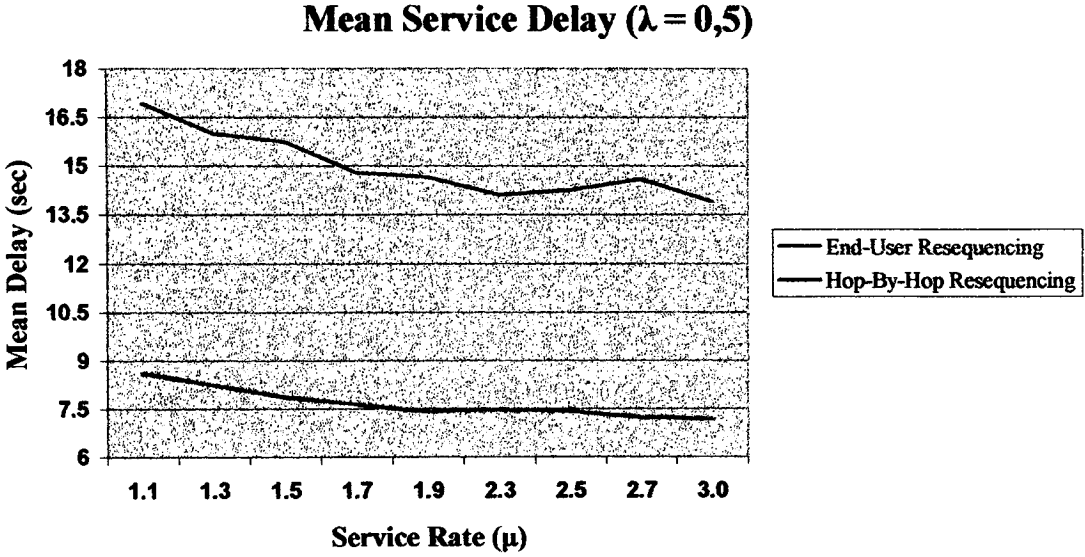

*Figure 4.4: Mean Service Delay for*  $\lambda = 0.5$ 

## **4.5 Transmission Delay**

As we have seen in the previous section, the routers adopt the SPF (shortest path first) algorithm to find the fastest path for the hop-by-hop resequencing method whereas in the normal TCP/IP protocol the router selects a path randomly. When the packet is routed in a certain path, the transmission time is calculated according to Eq 2.0

#### **TransTime= FragmentSize / Bandwidth (in sec) Eq 2.0**

The transmission delay is calculated according to Eq 2.1

#### **TransDelaylij** = **(InitTime -11** + **TransTime -1J** + **TransDelayti -1J)- InitTimel4 Eq 2.1**

The "lnitTime" consists the start the first time at which the fragment start its routing in the link, whereas the "Transtime" is the time taken by the packet to path all along the link. The delay is calculated as being the total time of the previous packet  $(-)$  the time the current packet for the first time enters the link. The transmission delay varies according to the MTU and bandwidth of the path. The selection of the path in our simulation is done according to a routing table: (see Figure *4.5)*

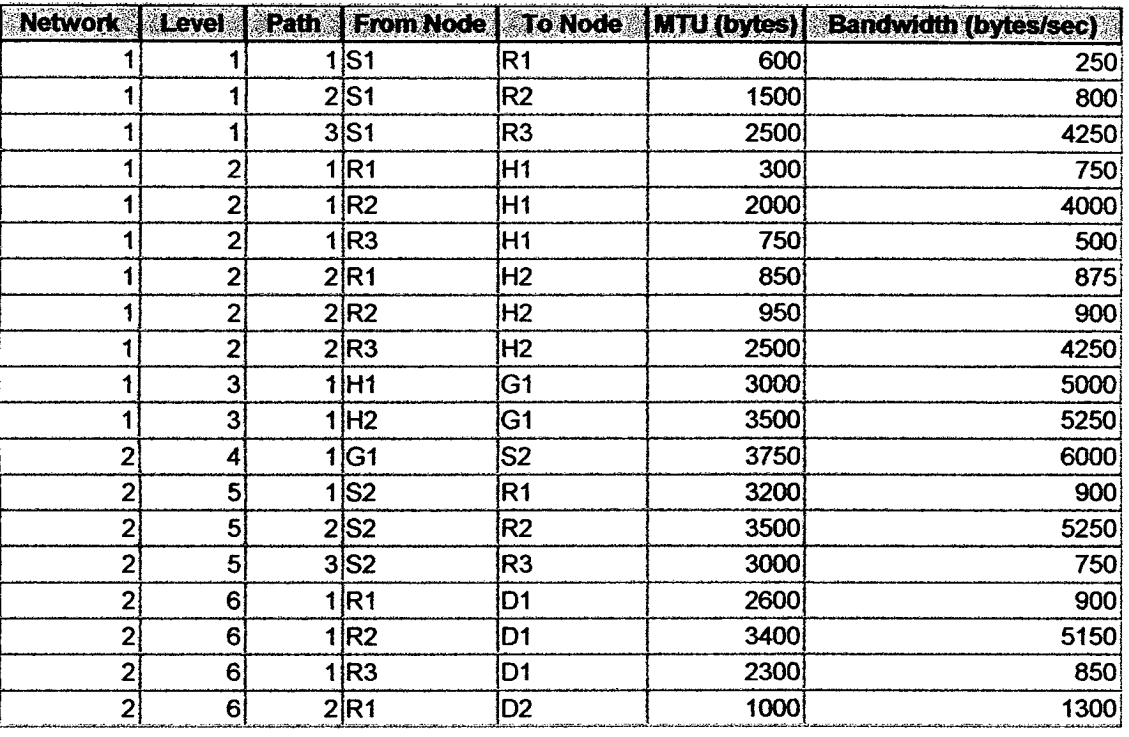

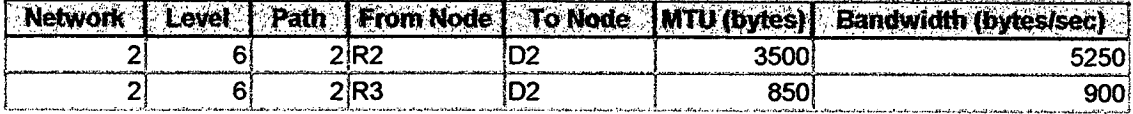

#### *Figure 4.5: Routing Table*

The application of our method on traffic of 1000 packets showed better results for the throughput comparing to the mean delay. (See Figure 4.6)

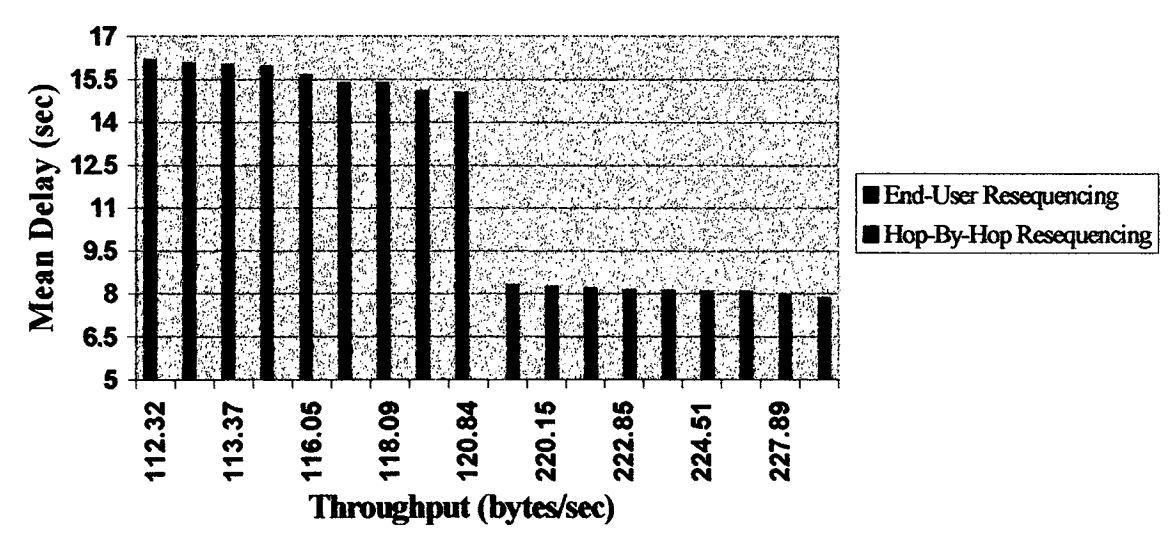

## **Throughput vs Mean Delay**

*Figure 4.6: Throughput vs Mean Delay for*  $\lambda = 0.5$  *and*  $\mu = 1.5$ 

## **4.6 Fragments Tracing**

In this section we are tracing the fragmentation and reassembly of the fragments belonging to a packet of size = 3000 bytes using both End-user reassembly method (See Figure 4.7) and Hop-By-Hop Resequencing and Reassembly method (See Figure 4.8)

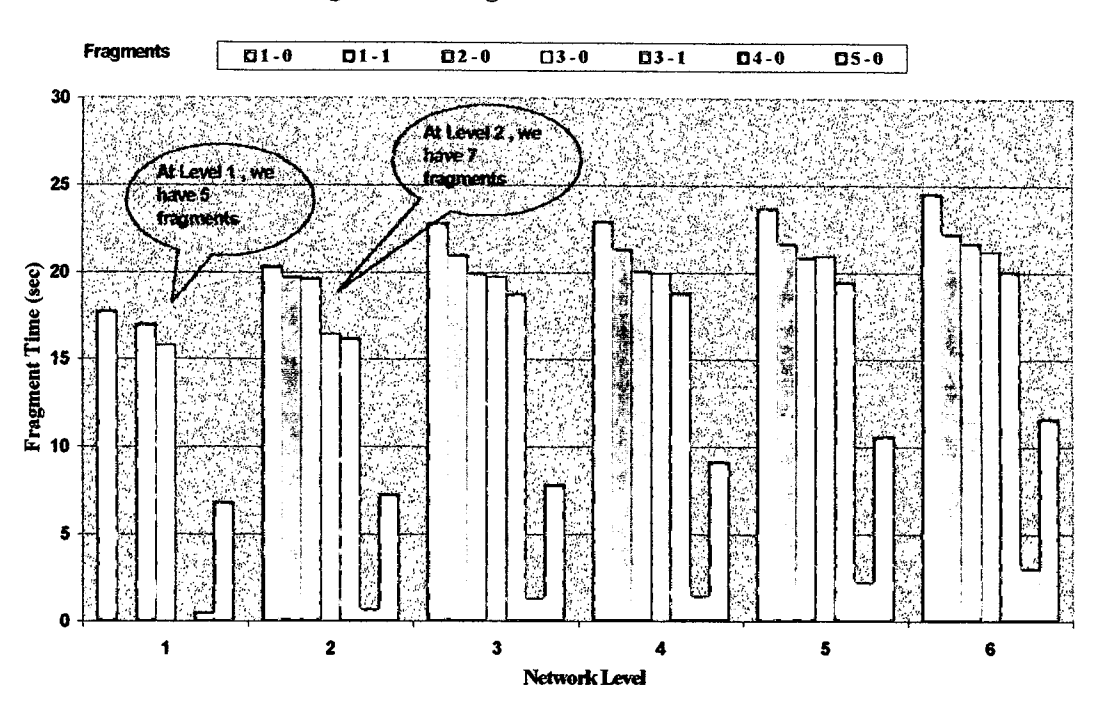

**Fragments Tracing in Normal TCP/IP Network**

**Figure 4.7: Fragments Tracing in Normal TCP/IP Networks** 

**In our thesis, fragments tracing is as follow:**

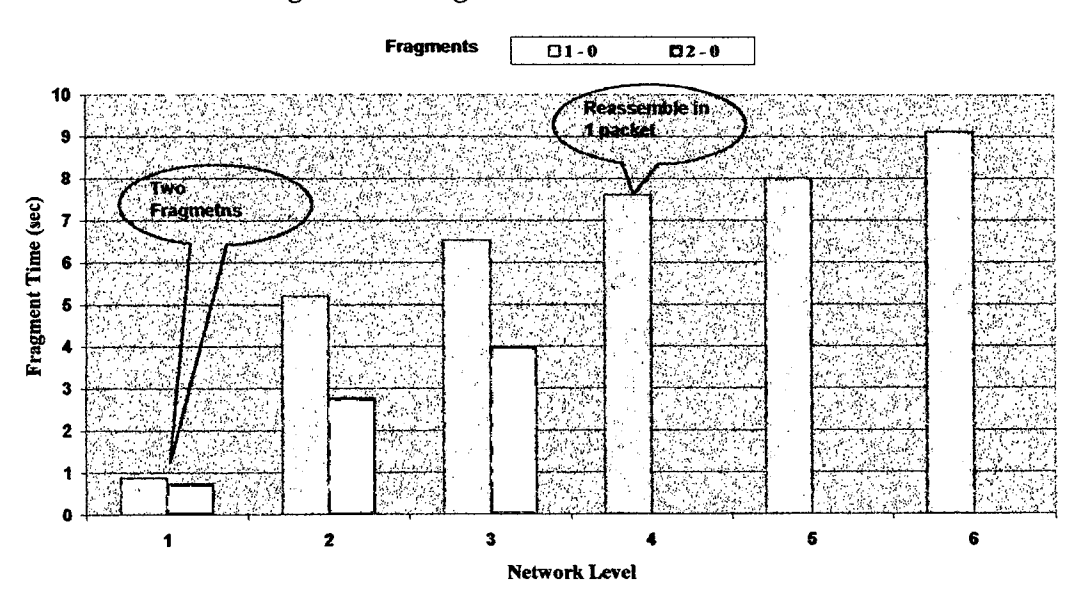

#### **Fragments Tracing in Simulated TCP/IP Network**

*Figure 4.8: Fragments tracing in our simulated TCP/IP Networks*

# **Chapter** *5*

## **Conclusion**

The Internet was built by a small community of researchers. In that environment, it was reasonable to assume that end hosts would cooperate in the management of network resources. As the Internet has evolved from a research project into a popular consumer technology, this assumption has lost some of its validity. Everybody has experienced delays in accessing their favorite web servers, and if you use TELNET or riogin to log in on a remote server across a long distance, you've almost certainly experienced brief or lengthy interruptions in service in at least one of the wide area Internet carriers or in one of their interconnection points [25].

However, many studies have been made to optimize this delay on the Internet and they lead to remarkable improvement. Some of them, worked on improving the Queueing Delay by enhancing queueing techniques and algorithms. Others, worked on the improvement of Transmission Delay by elaborating different algorithms to find the shortest path. Some other studies, introduces new techniques in packet fragmentation depending on the network paths and their bandwidth.

In our thesis, we worked on improving the performance of the network by suggesting techniques that minimize each of the delays that a packet might face during its delivery from host to destination such as: queueing delay, transmission delay and resequencing delay. We introduces suggestions to avoid fragmentation as much as possible by selecting the fastest path with the best MTU. Furthermore, the introduction of resequencing and reassembly procedure at the routers level showed an improvement in the over all delay. Finally, the resequencing technique elaborated showed a good management for packets delivery. With the lastest developments in hardware technology, such as the production of I Gbytes memory and lGhrz processor, it is no longer difficult to apply or add new function on routing and queueing. We think we can benefit from these technique to adjust the current methodologies in the aim of improving the performance of the Internet.

## **BIBLIOGRAPHY**

- **[11** Baker, F. *"Requirements For IP Version 4 Routers",* RFC 1812, Network Working Group Editor, Cisco Systems, 1995.
- [21 Bolot, Jean-Chrysostome *"End-to-End Packet Delay and Loss Behavior in the Internet",* INRIA, France, 1993.
- *[31 Braden, B. "Recommendations on Queue Management and Congestion Avoidance in the Internet",* RFC 2309, Network Working Group Editor, UCLA, 1998.
- [41 Braden, R.; Postel, J. *"Requiremenisfor Internet Gateways",* RFC 1009, Network Working Group, 1987.
- [**5<sup>1</sup>** *"Routing Basics", CISCO* System Incorporation, 1995.
- **[6]** Chinoy, Bilal "*Dynamics of Internet Routing Information*", *bac@sdsc.edu, 1993.*
- [7] Christiansen, Mikkel; Jeffoy, Kevin; Ott, David; Smith. Donelson F. *"Turning RED for Web Traffic",* University of North Carolina, Department of Computer Science, 2000.
- [81 Corner, Douglas E. *"Internetworking with TCP/IP: Principles, Protocols and Architecture"*, Volume I, 3<sup>rd</sup> Edition, Prentice Hall, 1995.
- *[9<sup>1</sup>* Corner, Douglas; Stevens, David *"Iniernetworking with TCP/IP: Design, Implementation and Internals"*, Volume II, 2<sup>nd</sup> Edition, Prentice Hall, 1994.
- [10] De Cnodder, Stefaan; Elloumi, Omar; Pauwels, Kenny "Effect of different packet *sizes on RED performance",* Traffic and Routing Technologies project, Alcatel Corporate Research Center.
- **111** Firoiu, Victor; Borden, Marty *"A Study of Active Queue Management for Congestion Control",* Nortel Networks.
- **[121** Jacobson, V. *"TCP Extensions for Long-Delay Paths",* RFC 1072, Network Working Group Editor, 1988.
- [13] Jacobson, V. *"TCP Extensions for High Performance",* RFC 1323, Network Working group, 1992.
- [14] Kamouh, Walid "Hop-By-Hop Flow Control with packet aggregation in TCP/IP Networks", Thesis Study, Notre Dame University, 2000
- 1151 Kleinrock, L. *"Queuing Systems, Volume 2",* John Wiley, New York, 1976.
- **1161** Maalouf, H.W.; *"Optimization of the communication network performance of* distributed systems with resequencing constraints", Communication and Signal Processing Group, Department of Electrical and Electronic Engineering, Imperial College of Science Technology and Medicine, England, 1998.
- [17] Maalouf, H. "Internetworking and Internet Protocols", Lecture Notes, CSC626, Notre Dame University, 1998.
- **[181** Mills, D.L. *"Internet Delay Experiments",* RFC 889, Network Working Group, 1983.
- *1191 Mills, D.L. "Exterior Gateway Protocol Formal Specification",* RFC 904, Network Working Group, 1984.
- 120] Mogul, J. *"Path MTUDiscovery",* RFC 1191, Network Working Group Editor, 1990.
- [211 Nagle, J., "Congestion Control in IP'TCP Internetworks", RFC 896, FACC, January 1984.
- [221 Network Technical Advisory Group, *"Requirements for Internet Gateways",* RFC985, Network Working Group, 1986.
- **[231** Postel, J. *"DARPA Internet Program: Protocol Specification",* RFC 791, Information Science Institute, 1981.
- **[241** Presti, Lo F.; Duffield, N.G.; Horowitz, J.; Towsley, D. *"Muiticast-Based Inference* of*Network-Internal Delay Distributions", UMASS CMPSCI* Technical Report *99-5 5,* 1999.
- [251 Quatennan, John *"Imminent Death of the Internet?",* Matrix News, 1996.
- [26] Ravindran, A; Philips, D.; Solberg, J. "Operations Research: Principles and Practice", 2<sup>nd</sup> edition, Wiley Publication, 1987.
- 1271 Rosen, Eric C. *"Exterior Gateway Protocol (EGP)",* RFC 827, Bolt Beranek and Newman Inc., 1982.
- [28] Ross, K.W. *"Multiservice Loss Modelsfor Broadband Telecommunication Networks",* Springer, Berlin, *1995.*
- [291 Savage, Stefan; Anderson, Thomas; Aggarwal, Amit; Becker, David; Cardwell, Neal; Collins, Andy; Hoffman, Eric; Snell, John; Vahdat, Amin; Voelker, Geoff; Zahorjan, John *"DETOUR: Informed Internet Routing And Transport",* University of Washington, 1999.
- 1301 Tanenbaum, Andrew S. "Computer Networks", 2<sup>nd</sup> Edition, Prentice Hall of India, 1996.
- [311 Turgul, Dayar *"Resequencing of messages in a Queueing System with heterodenous Servers under various scheduling policies",* North Carolina State University, 1991.

 $\ddot{\phantom{0}}$ 

**[321** Vastola, Kenneth *S. "Performance Modeling andAnalysis of Computer communication Networks",* Rensselaer Polytechnic Institute, 1996.

 $\bar{z}$ 

# **Appendix A**

# **Simulation Code**

### **1 — Normal TCP/IP code:**

Option Compare Database Dim Optld As Integer Dim PackNo As Integer Dim Network As Integer Dim Level As Integer Dim Processid As Integer Dim Objid As String Dim r As Single

Function DivPacket576(PackId As Long, PoisTime As Single, ProcId As Integer, LevelId As **Integer, FragNo, psize As Double, Old As String)** On Error GoTo DivPacket\_err Dim frag As String Dim free As DAO.Recordset Dim db As Database Dim NbrOfPath As Integer Dim i

Set  $db = DBEngineering(0)(0)$ 

NbrOfPath = DLookup("PathNo", "qrySiPathNbrfromSource", "FromSource = " & Old & "'and Levelld =  $\alpha$  & Levelld &  $\alpha$ <sup>n</sup>)

```
frag = ""
frag = frag \& "select tmpSiFragSources. * from tmpSiFragSources; "
Set frec = db.OpenRecordset(frag, dbOpenDynaset)
For i = 1 To FragNo
 frec.AddNew
 frec!Processld = Procid
 free!PacketId = PackIdfree!FragID = ifrec!Levelld = Leveild
 free!SeqNum = 0If psize - 576 \ge 0 Then
   frec!fragSize = 576
  psize psize - 576
 Else
   If psize <48 Then
    t = 48 - \text{psize}frec!LastPSize = psize
    frec! fragSize = psize + tElse
    frec!fragSize = psize
   End If
End If
```
 $free!StartTime = 0$  $free!ObjectId = Old$ frec!ObjectTime = PoisTime frec!ObjectDelay =0 frec!ObjectTl'ime = RoundNum(frcc!ObjectTjme + frec!ObjectDelay, 4) frec! pathid = Int((NbrOfPath + 1 - 1) \* Rnd + 1) frec.Update Next i Exit Function

DivPacket<sub>err:</sub> MsgBox "DivPacket576" MsgBox (Error(Err)) Exit Function **End Function**

## **Function PPath(TableNanie As String, Net As integer, Procid As integer, Levelld As Integer,**

**Old As String)** On Error GoTo PPath err Dim PrevTime Dim PrevDelay Dim db As Database Dim sql As String Dim rec As DAO.Recordset Dim NbiOfPath As Integer Dim PathMTU As Long Dim PathBand As Long Dim SourceTo As String Dim initTime As Single Dim i, j

Set  $db = DBEngineering(0)(0)$ NbrOfPath = DLookup("PathNo", "qrySiPathNbrfromSource", "FromSource = " & Old & "' and LevelId = "  $&$  LevelId  $&$  "") For  $i = 1$  To NbrOfPath PathMTU = DLookup("MTU", "tblSiPaths", "PathId=" & i & " and LevelId=" & LevelId & " And FromSource= $" & OId & ""$ PathBand = DLookup("Bandwidth", "tblSiPaths", "PathId= " & i & " and LevelId= " & LevelId & " And FromSource= " & Old & "") SourceTo = DLookup("ToSource", "tblSiPaths", "PathId= " & i & " and LevelId= " & LevelId & " And FromSource= $" & OId & ""$  $sgl = \frac{mn}{2}$ sql = sql & "SELECT " & TableName & ".ProcessId, " & TableName & ".LevelId, " sql = sql & TableName & " Pathid, H & TableName & " Objectid, H & TableName **&** ".ObjectlTime, **<sup>H</sup>**  $sql = sql \&$  TableName  $\&$  ".PacketID, "  $\&$  TableName  $\&$  ".FragId, "  $\&$  TableName  $\&$  ".SeqNum. "  $\text{sql} = \text{sql} \& \text{TableName} \& \text{ "FragSize," } \& \text{TableName} \& \text{ "LastPSize, " } \& \text{ TableName} \& \text{ }$ ".StartTime, " & TableName & ".ObjectTime, " sql = sql & TableName & ".ObjectDelay, " & TableName & ".PathTime, " & TableName & ".PathDelay, " sql = sql & TableName & ".PathTTime, " & TableName & ".LevelTime, " & TableName & "Destin"

sql = sql & "FROM " & TableName & " WHERE  $((\ulcorner \&$  TableName & ".ProcessId)=" & Procid &

```
")AND"
  sql = sql & "((" & TableName & ".LevelId)=" & LevelId & ") AND ((" & TableName &
                ".Pathld)=" & i & ") AND"
   sql = sql & u((H & TableName & ".Objectld)=" & Old & '")) ORDER BY H & TableName &
                Processld,
   sql = sql & TableName & "LevelId, " & TableName & ".PathId, " & TableName & ".ObjectId, " &
               TableName & ".ObjectTTime, "
   Set rec = db.OpenRecordset(sql, dbOpenDynaset)
   If Not rec EOF Then
      initTime = rec!ObjectTTime
     PrevTime = rec!ObjectTTime
     rec.MoveLast
     For j = 1 To rec. RecordCount
       If j = 1 Then
         rec.MoveFirst
         rec.Edit
       Else
         rec.Edit
         initTime = rec!ObjectTTime
       End If
       r = RndWhile r=0r = RndWend
       rec!pathTime = RoundNum((-1) * (rec!fragSize / PathBand) * Log(1 - r), 4)If (PrevTime - initTime) \leq 0 Then
           rec!PathDelay = 0Else
           rec!PathDelay = RoundNum(PrevTime - initTime, 4)
       End If
        rec!pathTfime = rec ! pathTime + rec!PathDelay
        rec!LevelTime = RoundNum(rec'ObjectTfime + rec !pathTime + rec!PathDelay, 4)
        PrevTime = rec!ObjectTrime + rec!pathTFime
        rec!Destin = SourceTo
        rec.Update
        rec.MoveNext
       Next j
    End If
  Next i
Exit Function
PPath err:
```
 $result = MsgBox("Paths")$ MsgBox (Error(Err)) Exit Function **End Function**

**Function PDestination()** On Error GoTo PDestination Err

```
DoCmd.SetWamings False
DoCmd.OpenQuery "qrySiMeanDelayBylamda"
```
DoCmd.OpenQueiy "qrySiMeanDelayByMiou" DoCmd.SetWarnings True

Exit Function

PDestination Err: MsgBox (Error(Err)) Exit Function **End Function**

### Function PGateway(Net As Integer, PId As Integer, PackNo As Integer, LvId As Integer)

On Error GoTo Pgateway err Dim Gate As Long Dim gateway As String Dim k

Gate = DLookup("Gateway", "tblSiOptions", "OptionId = " & OptId & "") gateway  $=$  "G1" GoSub AddGatewayFrags result = PPath("tmpSiFragGateways", Net, Pid, LvId, gateway) DoCmd.SetWarnings False DoCmd.OpenQuery "qrySiAppGateData" DoCmd.OpenQuery "qrySiDelGateData" DoCmd.SetWarnings True

#### Exit Function

AddGatewayFrags:

Set  $db = DBEngineering(0)(0)$ 

Set nec = db.OpenRecordset("tmpSiFragGateways", dbOpenDynaset)

```
k=0
```

```
NbrOfPath = DLookup("PathNo", "qrySiPathNbrfromSource", "FromSource = "" & gateway & "'
                        and LevelId = \alpha LvId & \alpha<sup>44</sup>)
```

```
sgl = \frac{4}{3}
```
 $\text{sq} = \text{sq} \& \text{ "SELECT } \text{tb}$ ISiFragments.ProcessId, thlSiFragments.PacketID, "

```
sql = sql & "tblSiFragments.FragId, tblSiFragments.LevelId, tblSiFragments.SeqNum, "
```
- sql = sql & "tblSiFragments.FragSize, tblSiFragments.LastPSize, tblSiFragments.StartTime, tblSiFragments.Objectld,"
- sql = sql & "tblSiFragments.ObjectTime, tblSiFragments.ObjectDelay, tblSiFragments.ObjectTTime, "
- $sql = sql \&$  "tblSiFragments.PathId, tblSiFragments.PathTime, tblSiFragments.PathDelay, "
- $\text{sgl} = \text{sgl } \& \text{ "tbls}$  if ragments. PathTTime, tblSiFragments. Destin, tblSiFragments. LevelTime "
- sql = sql & "FROM tblSiFragments WHERE (((tblSiFragments.ProcessId)=" & PId & ") AND "
- sql = sql & "((tblSiFragments.LevelId)=" & (LvId 1) & ") AND ((tblSiFragments.Destin)="" & gateway  $\&$  "))"
- sql = sql & "ORDER BY tblSiFragments.ProcessId, tblSiFragments.LevelId,
- tblSiFragments.Destin, tblSiFragments.LevelTime; "
- Set rec = db.OpenRecordset(sql, dbOpenDynaset)

```
If Not rec.EOF Then
```
 $k=1$ rec.MoveFirst initTime = rec!LevelTime PrevSTime = reclLevelTime  $PrevSDelay = 0$ 

```
While Not rec.EOF
       If k \geq 1 Then
       rec Edit
       initTime = reclLevelTime
       End If
       rrec.AddNew
       nec!Processld = Pid
       rrec!Packetld = reclPacketld
       rrec!FragID = rec!FragJD
       rrecLevelId = LvId
      rrec!SeqNum = rec!SeqNurn
      rrec!fragSize = rec!fragSize
      rreclLastPSize = rec!LastPSize
      rrec!StartTime = initTimerrec!Objectld = gateway
      r = RndWhile r=0r = RndWend
      ServTime = RoundNum((-1) * (1/3) * Log(1 - r), 4)
      rrec!ObjectTime = ServTime
      lf((PrevSTime + PrevSDelay) - initTime) <=0 Then
         rrec!ObjectDelay = 0Else
         rrec!ObjectDelay = RoundNum((PrevSTime + PrevSDelay) - initTime, 4)
      End If
      rrec!ObjectTime = RoundNum(rrec!StartTime + rrec!ObjectTime + rrec!ObjectDelay, 4)rrec! pathid = 1
      PrevSTime = RoundNum(rrec!StartTime + rrec!ObjectTime, 4)
      PrevSDelay = rrec!ObjectDelay
      rrec.Update
      k=0rec.MoveNext
    Wend
  End If
  rec. Close
  rrec.Close
Return
```
Pgateway\_err: result = MsgBox("Gateway") MsgBox (Error(Err)) Exit Function **End Function**

#### **Function Pllosts(Net As Integer, Pid As Integer, PackNo As Integer, LvId As Integer)**

On Error GoTo Pllosts\_Error Dim HostNo As Integer Dim db As Database Dim nec As DAO.Recordset Dim tmpRec As DAO.Recordset Dim rec As DAO.Recordset Dim sql As String Dim Host As String

Dim  $i, j, k$ GoSub HostDelay For  $j = 1$  To 2 Host = "H"  $\&\, i$ result PPath("tmpSiFragHosts", Net, Pid, LvId, Host) Next j DoCmd.SetWarnings False DoCmd.OpenQuery "qrySiAppllostData" DoCmd.OpenQuery "qrySiDelHostData" DoCmd.SetWamings True Exit Function HostDelay: Set  $db = DBEngineering(0)(0)$ Set nec = db.OpenRecordset("tmpSiFragHosts", dbOpenDynaset) For  $i = 1$  To 2 Host = "H"  $&i$ NbrOfPath = DLookup("PathNo", "qrySiPathNbrfromSource", "FromSource = "" & Host & "' and LevelId = "  $&$  LyId  $&$  "")  $sal =$ ""  $sql = sql & "SELECT tbISiFragments.ProcessId, tbISiFragments.PacketID,"$ sql = sql & "tblSiFragments.FragId, tblSiFragments.LevelId, tblSiFragments.SeqNum, " sql = sql & "tblSiFragments.FragSize, tblSiFragments.LastPSize, tblSiFragments.StartTime, tblSiFragments.Objectld," sql = sql & "tblSiFragments.ObjectTime, tblSiFragments.ObjectDelay, tblSiFragments.ObjectTTime,"  $sqt = sqt \&$  "tblSiFragments.PathId, tblSiFragments.PathTime, tblSiFragments.PathDelay, " sql = sql & "tblSiFragments.PathTTime, tblSiFragments.Destin, tblSiFragments.LevelTime " sql = sql & "FROM tblSiFragments WHERE (((tblSiFragments.ProcessId)=" & PId & ") AND " sql = sql & "((tblSiFragments.LevelId)=" & (LvId - 1) & ") AND ((tblSiFragments.Destin)="" & Host  $\&$  "')) " sql = sql & "ORDER BY tblSiFragments.Processld, thlSiFragments.Levelld, tblSiFragments.Destin, tblSiFragments.LevelTime;" Set rec = db.OpenRecordset(sql, dbOpenDynaset) If Not rec. EOF Then  $k = 1$ rec. MoveFirst initTime = rec!LevelTime PrevSTime = reclLevelTime  $PrevSDelay = 0$ While Not rec.EOF If  $k \sim 1$  Then rec.Edit initTime = rec!LevelTime End If rrec.AddNew  $rrec!$ ProcessId = PId rrec!Packetld = rec!Packetld  $rrec!FragID = rec!FragID$ 

```
rrec!fragSize = rec!fragSize
      rrec!LastPSize = rec!LastPSize
      rrec!StartTime = initTime
      rrec!Objectld = Host
      r = RndWhile r=0r = RndWend
      ServTime = RoundNum((-1) * Log(1 - r), 4)rreclObjectTime = ServTime
      If ((PrevSTime + PrevSDelay) - initTime) \le 0 Then
         rrec!ObjectDelay = 0Else
         rreclObjectDelay = RoundNum((PrevSTime + PrevSDelay) - initTime, 4)
      End If
      rrec!ObjectTTime = RoundNum(rrec!StartTime + rrec!ObjectTime + rrec!ObjectDelay, 4)
      rrec!pathid = Int((NbrOfPath + 1 - 1) * Rnd + 1)
      PrevSTime = RoundNum(rrec!StartTime ± rrec!ObjectTime, 4)
      PrevSDelay = rrec!ObjectDelay
      rrec.Update
      k=0rec. MoveNext
    Wend
  End If
  rec.Close
Next i
  rrec.Close
```

```
Return
```

```
PHosts_Error:
result = MsgBox("Host")MsgBox (Error(Err))
Exit Function
End Function
```
#### **Function PRouter(Net As Integer, Pid As Integer, PackNo As Integer, LvId As Integer)**

On Error GoTo PRouter\_Error Dim sql As String Dim rec As DAO.Recordset Dim db As Database Dim i, k Dim RNo As Integer Dim router As String Dim mu As Single Dim PrevSTime As Single Dim PrevDTime As Single Dim ServTime As Single Dim initTime As Single Dim psize As Long Dim PathMTU As Long Dim PathBand As Long Dim SourceTo As String Dim FragNo As Integer Dim FragSeqCount As Integer

'path in level6 Dim dsql As String Dim drec As DAO.Recordset Dim pdest As String 'Resequencing I Dim sqll As String Dim reel As DAO.Recordset  $mu = DLookup("Myou", "tblSiOptions", "Optional = " & Optid & "")$  $RNo = DLookup("RoutNbr", "qrySiRoutersPerNet", "NetworkId = " & Net & "")$ GoSub AddRouterFrags GoSub ChkRouterFrags 'Add to fragment table and Adjust sequence GoSub CheckSeq For  $i = 1$  To RNo router = " $R$ " & i result = PPath("tmpSiFragRouters", Net, PId, LvId, router) Next i DoCmd.SetWarnings False DoCmd.OpenQuery "qrySiAppRouterData" DoCmd.OpenQuery "qrySiDelRouterData DoCmd.SetWamings True Exit Function AddRouterFrags: Set  $db = DBEngineering(0)(0)$ Set rrec = db.OpenRecordset("tmpSiFragRouters", dbOpenDynaset)  $FragSeqCount = 0$ For  $i = 1$  To RNo  $k=0$ router =  $R^* \& i$ NbrOfPath = DLookup("PathNo", "qrySiPathNbrfromSource", "FromSource = " & router & "and LevelId =  $" &$  LvId  $\&$  "")  $sal = \frac{uu}{v}$  $sql = sql &$  "SELECT tblSiFragments.ProcessId, tblSiFragments.PacketID, "  $\text{sq} = \text{sq} \& \text{ "tblSiffragnents.FragId, tblSiffragnents. LevelId, tblSiffragnents.SeqNum, "t1]}$  $sql = sql \&$  "tblSiFragments. FragSize, tblSiFragments. LastPSize, tblSiFragments. StartTime, tblSiFragments.Objectld,  $sql = sql & "tblSiFragments. ObjectTime, tblSiFragments. ObjectDelay,$ tblSiFragments.ObjectTTime," sql = sql & "tblSiFragments.Pathld, tblSiFragments PathTime, tblSiFragments.PathDelay," sql = sql & "tblSiFragments.PathTFime, tblSiFragments.Destin, tblSiFragments.LevelTime" sql = sql & "FROM tblSiFragments WHERE (((tblSiFragments.ProcessId)=" & PId & ") AND " sql = sql & "((tblSiFragments.LevelId)=" & (LvId - 1) & ") AND ((tblSiFragments.Destin)="" & router  $\&$  "'))  $"$  $\text{sgl} = \text{sgl} \& \text{ "ORDER BY tblSiFragments. ProcessId, tblSiFragments. LevelId, }$ tblSiFragments.Destin, tblSiFragments.LevelTime; " Set rec = db.OpenRecordset(sql, dbOpenDynaset) If Not rec.EOF Then rec.MoveLast

```
rec.MoveFirst
k = 1initTime = rec!LevelTimePrevSTime = 0PrevSDelay = 0While Not rec.EOF
 If k \sim 1 Then
    rec. Edit
    initTime = rec!LevelTime
 End If
 rrec.AddNew
 rrec!Processld = Pid
 rrec!PacketId = rec!PacketId
 rrec! FraqID = rec! FraqIDrrec!LevelId = LvIdrrec!SeqNum = rec!SeqNum
 rrec!SubSeqNum = recSeqNum
 rrec!fragSize = rec!fragSize
 rrec!LastPSize=rec!LastPSjze
 rreclObjectld = router
 rr&StartTime = reclLevelTime
 r = RndWhile r = 0r = RndWend
 ServTime = RoundNum((-1) * (1 / mu) * Log(1 - r), 4)
 rrec!ObjectTime = ServTimeIf ((PrevSTime + PrevSDelay) - initTime) \leq 0 Then
   rrec!ObjectDelay =0
 Else
   rrec!ObjectDelay = RoundNum((PrevSTime + PrevSDelay) - initTime, 4)
 End If
 rrec!ObjectTFime = RoundNum(rrec!StartTime + rrec !ObjectTime + rrec!ObjectDelay, 4)
 If LvId = 6 Then
 pdest = DLookup("DestinId", "tblSiPackets", "PacketId = " & rec!PacketId & " ")
 dsql="dsql = dsql & "SELECT tblSiPackets Packetid, tblSiPaths.Networkld, tblSiPathsLevelld,"
 dsql = dsql \& "tblSiPaths.PathId, tblSiPaths.FromSource, tblSiPackets.DestinId, "
 dsql = dsql & "tblSiPaths.MTU, tblSiPaths.Bandwidth FROM tblSiPackets INNER JOIN"
 dsql = dsql & "tblSiPaths ON tblSiPackets Destinld = tblSiPathsToSource Where ("
 dsql = dsql & "tblSiPaths.NetworkId = " & Net & " And tblSiPackets.PacketId = " \&rec!Packetld &""
 dsql = dsql & "and tblSiPaths.LevelId = " & LvId & " and tblSiPackets.DestinId = " & pdest
                  & "" and "
 dsql = dsql \& \text{ "tblSiPaths. FromSource} = \text{ " } \& \text{ router } \& \text{ " } \text{"}; \text{ " }Set drec = db.OpenRecordset(dsql, dbOpenDynaset)
    If Not drec.EOF Then
      drec.MoveFirst
      rrec!pathid = drec!pathid
    Else
      rrec!pathid = Int((NbrOfPath + 1 - 1) * Rnd + 1)
    End If
    drec.Close
 Else
    rrec!pathid = Int((NbrOfPath + 1 - 1) * Rnd + 1)
```

```
End If
      PrevSTime = RoundNum(rrec!StartTime + rrec!ObjectTime, 4)
      PrevSDelay = rrec!ObjectDelayrrec.Update
      k=0rec. MoveNext
     Wend
  End If
  rec. Close
Next i
  rrec.Close
Return
ChkRouterFrags:
Set trnpRec = db.OpenRecordset("tmpSiFragments", dbOpenDynaset)
Set rrec = db.OpenRecordset("tmpSiFragRouters", dbOpenDynaset)
If Not rrec.EOF Then
 rrec.MoveFirst
 While Not rrec.EOF
  PathMTU = DLookup("MTU", "tblSiPaths", "PathId=" & rrec!pathid & " and LevelId=" &
rrec!LevelId & " And FromSource= " & rrec!ObjectId & "")
  psize = rrec!fragSize
  If psize> PathMTU Then
    GoSub fragNum
    If FragNo \infty 0 Then
     For i = 1 To FragNo
      tmpRec.AddNew
      tmpRec!Processld = PId
      tmpRec!Packetld = rrec!Packetld
      tmpRec!FraqID = rrec!FraqIDtmpRec!LevelId = tree!LevelIdtmpRec!SeqNum = rrec!SeqNumtmpRec!SubSeqNum = i - I
      If psize - PathMTU >= 0 Then
        tmpRec!fragSize = PathMTU
        psize = psize - PathMTU
      Else
        If psize < 48 Then
           t = 48 - psize
           tmpRec!LastPSize = psizetmpRecIfragSize = psize + tElse
           tmpRec fragSize = psize
        End If
      End if
      tmpRec!Objectld = rrec!Objectld
      tmpRec!StartTime = rrec!StartTime
      tmpRec!ObjectTime = rree!ObjectTl'ime
      tmpRec!ObjectDelay = 0tmpRec!ObjectTTime = rrec!ObjectTTime
      tmpRec!pathid = rreclpathid
      tmpRec.Update
     Next i
     rrec.Delete
     rrec.MoveNext
```

```
End If
   End If
  rrec.MoveNext
  Wend
End If
  DoCmd.SetWarnings False
  DoCmd.OpenQuery "qrySiAppRoutersFrag"
  DoCmd.OpenQuery "grySiTmpFragDelete"
  DoCmd.SetWarnings True
Return
fragNum:
  FragNo = Round(psize I PathMTU, 0)
  If FragNo < 1 Then
    FragNo = 0End If
 If FragNo = 1 Then
   If (psize Mod PathMTU) \infty 0 Then
     FragNo = FragNo + 1Else
     FragNo = 0End If
 End If
Return
CheckSeq:
  Set db = DBEngineering(0)(0)sq = "sql = sql & "Select qrySiFragNumber.* from qrySiFragNumber; "
  Set rec = db.OpenRecordset(sql, dbOpenDynaset)
  If Not rec EOF Then
    rec.MoveFirst
    While Not rec.EOF
       FragSeqCount = reclFragNoCount
       \text{sgl} \overline{\text{l}} = \text{lim}sql1 = sql1 & "SELECT tmpSiFragRouters.ProcessId, tmpSiFragRouters.PacketID, "
       sq11 = sq11 \& "tmpSiFragRouters.FragId, tmpSiFragRouters.LevelId."
       sqIl = sqIl & "tmpSiFragRouters.SeqNum, tmpSiFragRouters.SubSeqNum FROM
                       tmpSiFragRouters"
       \text{sgl1} = \text{sgl1} \& \text{ "Where (tmpSiFragRouters.FragId = " & rec!FragID & "AndtmpSiFragRouters.PacketId = " & rec!PacketId & ") "
       sql1 = sql1 \& \text{ "ORDER BY tmpSiFragRouters.SeqNum, tmpSiFragRouters.SubSeqNum; \text{ "}Set reel = db.OpenRecordset(sqll, dbOpenDynaset)
       If Not recl.EOF Then
         reel .MoveFirst
         For i =0 To FragSeqCount - I
           recl.Edit
           reel !SubSeqNum
           reel .Update
           reel .MoveNext
         Next i
      End If
```
rec1.Close rec.MoveNext Wend End If rec. Close Return PRouter Error: result = MsgBox("Router") MsgBox (Error(Err)) Exit Function **End Function Function PSource(Net As Integer, Pid As Integer, PackNo As Integer, LvId As Integer)** On Error GoTo PSource\_Error Dim sql As String Dim rec As DAO.Recordset Dim db As Database Dim Objld As String Dim i, k Select Case Pid Case 1, 2 Select Case Net Case 1 GoSub Neti Source DoCmd.SetWamings False DoCmd.OpenQuery "qrySiAppSourceData" DoCmd.OpenQuery "qrySiDelSourceData" DoCmd.SetWarnings True Case 2 GoSub Net2Source result = PPath("tmpSiFragSources", Network, Processid, Level, Objild) DoCmd.SetWamings False DoCmd.OpenQuery "qrySiAppSourceData DoCmd.OpenQuery "qiySiDelSourceData" DoCmd.SetWarnings True End Select Case 3 End Select Exit Function Net1Source: Set  $db = DBEngineering(0)(0)$  $\text{sq} = \text{'''}$ sql = sql & "SELECT tblSiPackets.Packetld, tblSiPackets.Size, tblSiPackets.Destinld," sql = sql & "tblSiPackets.Poisson FROM tblSiPackets ORDER BY tblSiPackets.Packetld;" Set rec = db.OpenRecordset(sql, dbOpenDynaset) If Not rec.EOF Then rec.MoveFirst While Not rec.EOF GoSub Frag576

 $Obid = "S1"$ result = DivPacket576(rec!PacketId, rec!Poisson, PId, LvId, FragNo, rec!Size, ObjId) rec.MoveNext Wend result = PPath("tmpSiFragSources", Network, ProcessId, Level, ObjId) End If rec.Close Return Net2Source: Set  $db = DBEngineering(0)(0)$ Set nec = db.OpenRecordset("lmpSiFragSources", dbOpenDynaset)  $ObiId = "S2"$ NbrOfPath = DLookup("PathNo", "qrySiPathNbrfromSource", "FromSource = "" & ObjId & "' and Levelld = " & LvId & "")  $k=0$  $sd =$ <sup> $nn$ </sup> sql = sql & "SELECT tblSiFragments Processid, tblSiFragments.PacketlD,"  $sql = sql & "tblSiFragments.FragId, tblSiFragments.Levelld, tblSiFragments.SeqNum, "tclis!$  $sql = sql \&$  "tblSiFragments.FragSize, tblSiFragments.LastPSize, tblSiFragments.StartTime. tblSiFragments.ObjectId." sql = sql & "tblSiFragments.ObjectTime, tblSiFragments.ObjectDelay, tblSiFragments.ObjectTTime, sql = sql & "tblSiFragments.PathId, tblSiFragments.PathTime, tblSiFragments.PathDelay, " sql = sql & "tblSiFragments.PathTTime, tblSiFragments.Destin, tblSiFragments.LevelTime" sql = sql & "FROM tblSiFragments WHERE (((tblSiFragments.ProcessId)=" & Pld & ") AND "  $sgl = sql \& \sqrt[n]{(\text{tbISiFragments. LevelId})} = \sqrt[n]{(\text{tvId} - 1) \& \sqrt[n]{n}}$  $sql = sql & "ORDER BY tbISiFragments. ProcessId, tbISiFragments. LevelId,$ tblSiFragments.Destin, tblSiFragments.LevelTime;" Set rec = db.OpenRecordset(sql, dbOpenDynaset) If Not rec.EOF Then rec.MoveFirst  $k = 1$ initTime = reclLevelTime PrevSTime = rec!LevelTime  $PrevSDelav = 0$ While Not rec.EOF If  $k \sim 1$  Then rec.Edit initTime = reclLevelTime End If rrec.AddNew  $rrec!ProcessId = PId$ rrec!Packetld = rec!Packetld  $rrec!FragID = rec!FragID$ rrec! Levelld = LvId rrec! SeqNum = rec!SeqNum rrec'fragSize = reclfragSize rrec!LastPSize = rec!LastPSize rrec!StartTime = initTime  $rrec!ObjectId = ObjId$  $r = Rnd$ While  $r=0$  $r = Rnd$ Wend

ServTime =  $RoundNum((-1) * Log(1 - r), 4)$ rreclObjectTime = ServTime If ((PrevSTime + PrevSDelay) - initTime)  $\leq 0$  Then  $rrec!ObjectDelay = 0$ Else rreclObjectDelay = RoundNum((PrevSTime + PrevSDelay) - initTime, 4) End If rrec!ObjectTFirne = RoundNwn(rrec!StartTime + rrec!ObjectTime + rrec!ObjectDelay, 4) rrec!pathid =  $Int((NbrOfPath + 1 - 1) * Rnd + 1)$  $PrevSTime = RoundNum(rrec!StartTime + rrec!ObjectTime, 4)$ PrevSDelay = rrec!ObjectDelay rrec.Update  $k=0$ rec.MoveNext Wend End If rec. Close rrec.Close Return Frag576: FragNo = Round(rec!Size *I 576,* 0) If FragNo < I Then  $FragNo = 0$ End If If  $FragNo = 1$  Then If (rec! Size Mod 576)  $\leq$  0 Then  $FragNo = FragNo + 1$ Else  $FragNo = 0$ End If End If Return PSource Error: result = MsgBox("Source") MsgBox (Error(Err)) Exit Function **End Function Function Processl()** On Error GoTo Processl Err  $ProcessId = 1$ Network  $= 1$  $Level = 1$ result = PSource(Network, Processid, PackNo, Level) 'Source Level  $=2$ result = PRouter(Network, Processid, PackNo, Level) 'Router Level  $= 3$ result = PHosts(Network, ProcessId, PackNo, Level) 'Host Level  $=4$ result = PGateway(Network, Processid, PackNo, Level) 'Gateway
Network  $=2$ Level  $=$  5 result = PSource(Network, Processid, PackNo, Level) 'Source Level  $=6$ result = PRouter(Network, Processid, PackNo, Level) 'Router Level  $= 7$  $result = PDestination()$  Destination

Exit Function

Process1\_Err:  $result = MsgBox("Process 1")$ MsgBox (Error(Err)) Exit Function **End Function**

**Private Sub Go Click()** On Error GoTo Go\_Click err Dim NbrOfProcess As Integer Dim result, i

result = GeneratePackets() DoCmd.SetWamings False DoCmd.OpenQuery "qrySiEmptyFragTable" DoCmd.SetWamings True  $OptId = 1$  $result = Process1()$ MsgBox "Simulation Ended" Exit Sub

Go\_Click\_err: result = MsgBox("Go Click") MsgBox (Error(Err)) Exit Sub **End Sub**

*'Fill table tblGnPackets 'Generate packet size, source and destination 'Size between 500 and 3500 bytes => Select Randomly 'Destinations between I and 3 => Select Randomly 'Genrate Poisson Timingfor each Packet*

**Function GeneratePackets()** On Error GoTo GeneratePackets\_Err Dim sql As String Dim rec As DAO.Recordset Dim db As Database

'packet Number Dim i As Integer Dim Opid As Integer

```
'Poisson timing
Dim Gentime As Single
Dim SendTime As Single
  OptId = 1Gentime = DLookup("Lamda", "tblSiOptions", "OptionId=" & OptId & "")
  PackNo = DLookup("NbrOfPackets", "tblSiOptions", "OptionId=" & OptId & "")
  Set db = DBEngineering(0)(0)sql = 
If If
  sql = sql \& "Select tblSiPackets. * from tblSiPackets; "
  Set rec = db.OpenRecordset(sql, dbOpenDynaset)
  For i = 1 To PackNo
    rec.AddNew
    rec!PacketId = irec!Size = Int((3000 - 600 + 1) * Rnd + 600)
    rec!DestinId = Int((2 - 1 + 1) * Rnd + 1)
    If i = 1 Then
       SendTime =0rec!Poisson = SendTime
    Else
       r = RndSendTime = SendTime + (r * (1 / \text{Gentime}))rec!Poisson = RoundNum(SendTime, 2)
    End If
    rec.Update
  Next i
  rec.Close
Exit Function
GeneratePackets Err:
result = MsgBox("Generate Packets")
MsgBox (Error(Err))
Exit Function
End Function
Function RouudNum(InVal, Places) As Double
```
Dim Factor As Double Dim temp As Double

If IsNull(InVal) Then  $InVal = 0$ If IsNull(Places) Then Exit Function

If Places  $\leq 0$  Then Places  $= 4$ 

Let Factor =  $10 \land Int(Places)$ temp = Abs(InVal) \* Factor + 0.5000000001 RoundNum (Int(temp) *I* Factor) \* Sgn(InVal)

**End Function**

# **2— Simulated Code:**

Option Compare Database Dim Optid As Integer Dim PackNo As Integer Dim Network As Integer Dim Level As Integer Dim Processid As Integer Dim Objid As String Dim r As Single

**Function DivPacket(Packld As Long, PoisTime As Single, Procid As Integer, Leveild As Integer, FragNo, psize As Double, Old As** *String,* **pathid As Integer, PathSize As Long)** On Error GoTo DivPacket err Dim frag As String Dim free As DAO.Recordset Dim db As Database Dim NbrOfPath As Integer Dim i

Set  $db = DBEngineering(0)(0)$ 

 $\text{frag} = \text{***}$ frag = frag  $\&$  "select tmpSiFragSources.  $*$  from tmpSiFragSources; " Set free = db.OpenRecordset(ftag, dbOpenDynaset) If FragNo =0 Or lsNull(FragNo) Then free. AddNew frec!Processld = Proeld  $free$ ! $PacketId = PackId$  $free!$ FragI $D = 1$ free! Levelld = Leveild  $free!SeqNum = 0$  $free$ ! fragSize = psize  $frec!LastPSize = 0$  $free! StartTime = 0$ ftec!Objectld = Old frecl ObjeetTime = PoisTime frec!ObjectDelay =0 frec!ObjectTrime = RoundNum(frec!ObjectTime + frec!ObjectDelay, 4)  $free!$  pathid = pathid free. Update Else For  $i = 1$  To FragNo free. AddNew frec!ProcessId = ProcId free!Packetld = Packid  $free!$  FragID =  $i$ frec!Levelld = Leveild  $free!SeqNum = 0$ If psize - PathSize  $\ge$  = 0 Then frec!fragSize = PathSize psize = psize - PathSize Else If psize  $<$  48 Then

```
t = 48 - \text{psize}frec!LastPSize = psize
       free!fragSize = psize + tElse
       free!fragSize = psize
     End If
   End If
   frec!StartTime =0
   frec!Objectld = Old
   frec!ObjectTime = PoisTime
   frec!ObjectDelay =0
   frec!ObjectTTime = RoundNum(frec!ObjectTime + frec!ObjectDelay, 4)
   free ipathid = pathid
   frec.Update
  Next i
 End If
Exit Function
```
DivPacket err: MsgBox "DivPacket" MsgBox (Error(Err)) Exit Function **End Function**

**Old As String)** On Error GoTo PPath err Dim PrevTime Dim PrevDelay Dim db As Database Dim sql As String Dim rec As DAO.Recordset Dim NbrOfPaih As Integer Dim PathMTU As Long Dim PathBand As Long Dim SourceTo As String Dim initTime As Single Dim i,j Set  $db = DBEngineering(0)(0)$ NbrOfPath = DLookup("PathNo", "qrySiPathNbrfromSource", "FromSource = "" & OId & "' and Levelld = "  $&$  Levelld  $&$  "") For  $i = 1$  To NbrOfPath PathMTU = DLookup("MTU", "tblSiPaths", "PathId= "  $\&$  i  $\&$  " and LevelId= "  $\&$  LevelId  $\&$  " And FromSource=" & Old & "") PathBand = DLookup("Bandwidth", "tblSiPaths", "PathId= " & i & " and LevelId= " & LevelId & "And FromSource='" & Old & "") SourceTo = DLookup("ToSource", "tblSiPaths", "PathId=" & i & " and LevelId=" & LevelId & " And FromSource=""  $&$  Old  $&$ "")  $sal = 91$ sql = sql & "SELECT " & TableName & ".ProcessId, " & TableName & ".LevelId, " sql = sql & TableName & ".Pathld, "& TableName & " Objectid, "& TableName & ".ObjectTTime," sql = sql & TableName & "PacketID, " & TableName & "FragId, " & TableName & ".SeqNum, "

**Function PPath(TableNaine As String, Net As Integer, Procld As Integer, Levelld As Integer,**

```
sql = sql & TableName & ".FragSize, "& TableName & ".LastPSize, " & TableName &
                                ".StartTime, "& TableName & ".ObjectTime,
  \text{sql} = \text{sql} \& \text{TableName} \& \text{``.ObjectDelay, ``& \text{TableName} \& \text{``PathTime, ``& \text{TableName} \& \text{``} }".PathDelay,"
  sql = sql & TableName & ".PathTTime, " & TableName & ".LevelTime, " & TableName &
                               ".Destin"
  sql = sql & "FROM " & TableName & " WHERE (((" & TableName & ".ProcessId)=" & ProcId &
                                       ") AND"
  sql = sql & "((" & TableName & ".LevelId)=" & LevelId & ") AND ((" & TableName &
             ".PathId)=" & i & ") AND "
  sql = sql & "((" & TableName & ".ObjectId)="" & OId & "")) ORDER BY " & TableName &
                "Processid,"
  sql = sql & TableName & ".LevelId, " & TableName & ".PathId, " & TableName & ".ObjectId, " &
               TableName & ".ObjectTTime; "
  Set rec = db.OpenRecordset(sql, dbOpenDynaset)
  If Not rec.EOF Then
       initTime = rec!ObjecflTime
       PrevTime = rec!ObjectTrime
       rec.MoveLast
       For j = 1 To rec. Record Count
        If j = 1 Then
         rec.MoveFirst
         rec.Edit
        Else
         rec.Edit
         initTime = rec!ObjectTFime
        End If
         r = RndWhile r=0r = RndWend
         rec!pathTime = RoundNum((-1) * (rec!fragSize / PathBand) * Log(1 - r), 4)
         If (PrevTime - initTime) \leq 0 Then
            rec!PathDelay = 0Else
            rec!PathDelay = RoundNum(PrevTime - initTime, 4)
         End If
         rec!pathTFime = rec!pathTime ± reclPathDelay
         rec[LevelTime = RoundNum(rec!ObjectTTime + rec!pathTime + rec!PathDelay, 4)PrevTime = rec!ObjectTFime ± rec!pathTfime
         reci Destin = SourceTo
        rec.Update
        rec.MoveNext
       Next j
    End If
  Next i
Exit Function
PPath err:
result = MsgBox("Paths")MsgBox (Error(Err))
Exit Function
End Function
```
**Function PDestination()** On Error GoTo PDestination Err

DoCmd.SetWamings False DoCmd.OpenQuery "qrySiMeanDelayBylamda" DoCmd.OpenQuery "qrySiMeanDelayByMiou" DoCmd.SetWamings True

Exit Function

PDestination Err: MsgBox (Error(Err)) Exit Function **End Function**

### **Function PGateway(Net As Integer, Pid As Integer, PackNo As Integer, LvId As Integer)**

On Error GoTo Pgateway\_err Dim Gate As Long Dim gateway As String Dim k

Gate = DLookup("Gateway", "tblSiOptions", "OptionId = " & OptId & "") gateway =  $^{\ast}$ G1" GoSub GatewayResembPack GoSub AddGatewayFrags result = PPath("tmpSiFragGateways", Net, Pid, LvId, gateway) DoCmd.SetWarnings False DoCmd.OpenQuery "qrySiAppGateData" DoCmd.OpenQuery "qrySiDelGateData" DoCmd.SetWarnings True

Exit Function

```
GatewayResembPack:
Set db = DBEngineering(0)(0)Set rrec = db.OpenRecordset("tmpS2FragGatewayReasmb", dbOpenDynaset)
sal = \n<sup>nn</sup>sql = sql & "SELECT tblSiFragments.Processld, tblSiFragments.PacketlD,"
 sql = sql & "Sum(tblSiFragments.FragSize) AS [Size], Max(tblSiFragments.LevelTime) AS
               DestTime"
 sql = sql & "FROM tblSiFragments WHERE (((tblSiFragments.LevelId) = " & (LvId - 1) & ") And "
 sql = sql & "((tblSiFragments.Destin) = "" & gateway & "'))"
 sgl = sgl \& "GROUP BY tblSiFragments.ProcessId, tblSiFragments.PacketID"sql = sql & "ORDER BY tblSiFragments.ProcessId, tblSiFragments.PacketID,
               Max(tblSiFragments.LevelTime); "
 Set rec = db.OpenRecordset(sql, dbOpenDynaset)
 If Not rec.EOF Then
    While Not rec.EOF
      rrec.AddNew
      rrec!Processld = reclProcessld
      rrec!Packetld = rec!Packetld
      rrec!FragID = 1nec!Levelld = LvId
```

```
rrec!SeqNum =0
```

```
rrec!SubSeqNum = 0rrec!fragSize = rec!Size
      rrec!LastPSize = 0rrec!Objectld = gateway
      rrec!StartTime = rec!DestTime
      rrec!ObiectTime = 0rrec!ObjectDelay = 0rrec!ObjectTime = RoundNum(rrec!StartTime + rrec!ObjectTime + rrec!ObjectDelay, 4)rrec!pathid=0rrec.Update
      rec.MoveNext
    Wend
  End If
  rec.Close
  rrec.Close
Return
AddGatewayFrags:
Set db = DBEngineering(0)(0)Set rrec = db.OpenRecordset("tmpSiFragGateways", dbOpenDynaset)
k=0NbrOfPath = DLookup("PathNo", "qrySiPathNbrfromSource", "FromSource = " & gateway & "'
                      and LevelId = " & LvId & "")
sgl =""
sql = sql & "SELECT tmpS2FragGatewayReasmb.ProcessId, tmpS2FragGatewayReasmb.PacketID, "
sql = sql & "tmpS2FragGatewayReasmb.FragId, tmpS2FragGatewayReasmb.LevelId,
              tmpS2FragGatewayReasmb.SeqNum,"
sql = sql & "tmpS2FragGatewayReasmb.FragSize, tmpS2FragGatewayReasmb.LastPSize,
              tmpS2FragGatewayReasmb.StartTime, tmpS2FragGatewayReasmb.ObjectId, "
sql = sql & "tmpS2FragGatewayReasmb.ObjectTime, tmpS2FragGatewayReasmb.ObjectDelay,
              tmpS2FragGatewayReasmb.ObjectTTime,"
sql = sql & "tmpS2FragGatewayReasonb.PathId, tmpS2FragGatewayReasonb.PathTime,tmpS2FragGatewayReasmb.PathDelay, "
sql = sql \& "tmpS2FragGatewayReasmb.PathTTime, tmpS2FragGatewayReasmb.Destin,
              tmpS2FragQatewayReasmb.LevelTime"
sql = sql & "FROM tmpS2FragGatewayReasmb WHERE ((tmpS2FragGatewayReasmb.Processld)="
              & Pid & ")AND"
sql = sql & "((tmpS2FragGatewayReasmb.LevelId)=" & (LvId) & ") AND
              ((tmpS2FragGatewayReasmb.ObjectId) = "" & gateway & "'))"
sql = sql \& "ORDER BY tmpS2FragGatewayReasmb.ProcessId,
              tmpS2FragGatewayReasmb.LevelId, tmpS2FragGatewayReasmb.Destin,
              tmpS2FragGatewayReasmb.LevelTime; "
Set rec = db.OpenRecordset(sql, dbOpenDynaset)
If Not rec.EOF Then
    k=1rec.MoveFirst
    initTime = rec!LevelTime
    PrevSTime = reciLevelTime
    PrevSDelav = 0While Not rec.EOF
      If k \sim 1 Then
      rec.Edit
      initTime = rec!LevelTime
```
End If

```
tree. AddNew
      rrec!ProcessId = PIdrrec!Packetld = rec!Packetld
      rrec!FragID = rec!FragIDrrec!Levelld = LvId
      rrec!SeqNum = rec!SeqNum
      rrec fragSize = rec! fragSize
      rrec!LastPSize = rec!LastPSize
      rrec!StartTime = rec!StartTime
      rrec!Objectld = gateway
      r = RndWhile r = 0r = RndWend
      ServTime = RoundNum((-1) * (1/3) * Log(1 - r), 4)
      rrec!ObjectTime = ServTime
      If ((PrevSTime + PrevSDelay) - initTime) \leq 0 Then
         rrec!ObjectDelay = 0Else
         rrec!ObjectDelay = RoundNum((PrevSTime + PrevSDelay) - initTime, 4)
      End If
      rrec!ObjectTFime = RoundNum(rrec!StartTime + rrec !ObjectTime + rrec !ObjectDelay, 4)
      rrec!pathid = 1PrevSTime = RoundNum(rrec!StartTime + rrec!ObjectTime, 4)
      PrevSDelay = rrec!ObjectDelay
      rrec.Update
      k=0rec.MoveNext
     Wend
  End If
  rec.Close
  tree. Close
Return
```
Pgateway\_err:  $result = MsgBox("Gateway")$ MsgBox (Error(Err)) Exit Function **End Function**

#### **Function Pllosts(Net As Integer, Pid As Integer, PackNo As Integer, LvId As Integer)**

On Error GoTo PHosts\_Error Dim HostNo As Integer Dim db As Database Dim nec As DAO.Recordset Dim tmpRec As DAO.Recordset Dim tee As DAO.Recordset Dim sql As String Dim Host As String Dim i, j, k

GoSub HostReassembly GoSub HostDelay

For  $j = 1$  To 2 Host = "H"  $&$  j result = PPath("tmpSiFragHosts", Net, PId, LvId, Host) Next j DoCmd.SetWamings False DoCmd.OpenQuery "qiySiAppHostData" DoCmd.OpenQuery "qrySiDelHostData" DoCmd.SetWarnings True Exit Function HostReassembly: Set  $db = DBEngineering(0)(0)$ For  $i = 1$  To 2 Host = "H"  $&$  i Set rrec = db.OpenRecordset("tmpS2FragHostReasmb", dbOpenDynaset)  $\text{sal} = \text{m}$  $sgl = sgl \&$  "SELECT tblSiFragments. ProcessId, tblSiFragments. PacketID, "  $\text{sql} = \text{sql} \& \text{ "tbiSiFragments.}$  Fragld, Sum(tblSiFragments.FragSize) AS [Size], First(thlSiFragments.SeqNum) AS NumSeq,"  $\text{sql} = \text{sql} \& \text{ "Max(tbISiFragments. LevelTime) AS DestTime FROM tbISiFragments " }$ sql = sql & "WHERE (((tblSiFragments.LevelId) = " & (LvId - 1) & ") and tblSiFragments.Destin = " & Host & "') " sql = sql & "GROUP BY tblSiFragments.ProcessId, tblSiFragments.PacketID, "  $sql = sql \&$  "tblSiFragments.FragId ORDER BY tblSiFragments.ProcessId,  $sql = sql & "tblSiFragments.PacketID, Max(tblSiFragments.LevelTime); "$ Set  $rec = db$ . OpenRecordset(sql, dbOpenDynaset) If Not rec.EOF Then rec.MoveFirst While Not rec.EOF rrec.AddNew nec!Processld = rec!Processld rrec!Packetld = rec!Packetld  $rrec!FraqID = rec!FraqID$  $rrec!LevelId = LvId$ rrec!SeqNum = rec!NurnSeq rredSubSeqNum = rec!NumSeq  $rrec$ !fragSize = rec!Size rrec!LastPSize =0 rrec!Objectld = Host rrec!StartTirne = rec!DestTime  $rrec!ObiectTime = 0$ rrec!ObjectDelay = 0 rrec!ObjectTTime =  $RoundNum(rec!StartTime + rrec!ObjectTime + rrec!ObjectDelay, 4)$  $rrec!$  pathid = 0 rrec.Update rec.MoveNext Wend End If rec.Close Next i rrec.Close Return

```
HostDelay:
  Set db = DBEngineering(0)(0)Set rrec = db.OpenRecordset("ttnpSiFragHosts", dbOpenDynaset)
For i = 1 To 2
Host = "H" &isd =<sup>uu</sup>
sql = sql \& "SELECT tmpS2FragHostReasmb.ProcessId, tmpS2FragHostReasmb.PacketID, "
sql = sql & "tmpS2FragHostReasmb.FragId, tmpS2FragHostReasmb.LevelId,
              tmpS2FragHostReasmb.SeqNum,"
sql = sql & "tmpS2FragHostReasmb.FragSize, tmpS2FragHostReasmb.LastPSize, "
sql = sql & "tmpS2FragHostReasmb.ObjectId, tmpS2FragHostReasmb.ObjectTime,
              tmpS2FragHostReasmb.ObjectDelay,"
sql = sql & "tmpS2FragHostReasmb.ObjectTTime, tmpS2FragHostReasmb.PathId,
              tmpS2FragHostReasmb.PathTime,
sql = sql & "tmpS2FragllostReasmb.PathDelay, tmpS2FragHostReasmb.PathTTime,
              tmpS2FragllostReasmb.Destin, tmpS2FragHostReasmb.StartTime,"
sql = sql & "tmpS2FragHostReasmb.LevelTime FROM tmpS2FragHostReasmb WHERE
              (((tmpS2FragHostReasmb.ProcessId)=" & PId & ") AND "
sql = sql & "((tmpS2FragHostReasmb.LevelId)=" & LvId & ") AND
              ((tmpS2FragHostReasmb.ObjectId)=" & Host & "'))"
sql = sql & "ORDER BY tmpS2FragHostReasmb.ProcessId, tmpS2FragHostReasmb.LevelId.
              tmpS2FragHostReasmb.Destin, tmpS2FragHostReasmb.StartTime;'
Set rec = db.OpenRecordset(sql, dbOpenDynaset)
If Not rec.EOF Then
    k = 1rec MoveFirst
    initTime = rec!StartTime
    PrevSTime = rec!StartTime
    PrevSDelay = 0While Not rec.EOF
      If k \geq 1 Then
      rec.Edit
      initTime = rec!StartTimeEnd If
      rrec.AddNew
      rrec!Processld = PId
      rrec!Packetld = rec!Packetld
      rrec!FragID = rec!FragID
      rrec!Levelld = LvId
      rrec!SeqNum = rec!SeqNum
      rrec!fragSize = rec!fragSize
      rreclLastPSize = rec!LastPSize
      rrec!StartTime = initTime
      rrec!Objectld = Host
      r = RndWhile r=0r = RndWend
      ServTime = RoundNum((-1) * Log(1 - r), 4)rrec!ObiectTime = ServTimeIf ((PrevSTime + PrevSDelay) - initTime) \leq 0 Then
        rrec!ObjectDelay = 0Else
        rrec!ObjectDelay = RoundNum((PrevSTime + PrevSDelay) - initTime, 4)
```

```
End If
      rrec!ObjectTFime = RoundNum(rrec!StartTime + rrec!ObjectTime + rrec!ObjectDelay, 4)
      rrec!pathid = 1PrevSTime = RoundNum(reclStartTime + rrec!ObjectTime, 4)PrevSDelay = rrec!ObjectDelay
      rrec.Update
      k=0rec.MoveNext
    Wend
  End If
  rec Close
Next i
  rrec. Close
Return
```
PHosts Error:

result = MsgBox("Host") MsgBox (Error(Err)) Exit Function **End Function**

## **Function PRouter(Net As Integer, PId As Integer, PackNo As Integer, LvId As Integer)**

On Error GoTo PRouter Error Dim sql As String Dim rec As DAO Recordset Dim db As Database Dim i, k Dim RNo As Integer Dim router As String Dim mu As Single Dim PrevSTime As Single Dim PrevDTime As Single Dim ServTime As Single Dim initTime As Single Dim psize As Long Dim PathMTU As Long Dim PathBand As Long Dim SourceTo As String Dim FragNo As Integer Dim FragSeqCount As Integer

'path in leve16 Dim dsql As String Dim drec As DAO.Recordset Dim pdest As String

'Resequencing 1 Dim sql1 As String Dim rec1 As DAO.Recordset Dim frag

```
frag = False
mu = DLookup("Myou", "tblSiOptions", "OptionId = " & OptId & "")
RNo = DLookup("RoutNbr", "arySiRoutersPerNet", "NetworkId = " & Net & "")
```

```
GoSub RouteResembFrag
   GoSub RouteResembPack
   GoSub AddRouterFrags
   If frag = True Then
     GoSub ChkRouterFrags
     GoSub CheckSeq
   End If
   For i = 1 To RNo
     router = "R" &  i
     result = PPath("tmpSiFragRouters", Net, PId, LvId, router)
   Next i
   DoCmd.SetWamings False
   DoCmd.OpenQuery "qrySiAppRouterData"
   DoCmd.OpenQuery "qrySiDelRouterData"
   DoCmd.SetWamings True
Exit Function
RouteResembFrag:
Set db = DBEngine(0)(0)For i = 1 To RNo
router = "R" & i
Set rrec = db.OpenRecordset("tmpS2FragRoutersReasmb", dbOpenDynaset)
sal = \dotssql = sql \& "SELECT tblSiFragments ProcessId, tblSiFragments PacketID, "
sql = sql & "tblSiFragments.FragId, Sum(tblSiFragments.FragSize) AS [Size],
               First(tblSiFragments.SeqNum) AS NumSeq.
sql = sql & "Max(tblSiFragments.LevelTime) AS DestTime FROM tblSiFragments "
sql = sql & "WHERE (((tblSiFragments.LevelId) = " & (LvId - 1) & ") and tblSiFragments.Destin =
               " & router & "' and tblSiFragments Seqnum \leq 0) "
sql = sql & "GROUP BY tblSiFragments.ProcessId, tblSiFragments.PacketID, "
sql = sql & "tblSiFragments.FragId ORDER BY tblSiFragments.ProcessId,"
sql = sql & "tblSiFragments.PacketID, Max(tblSiFragments.LevelTime); "
Set rec = db.OpenRecordset(sql, dbOpenDynaset)
  If Not rec.EOF Then
    rec.MoveFirst
    While Not rec.EOF
      rrec.AddNew
      rrec!Processld = rec!Processld
      rrec!Packetld = rec!Packetld
      rrec!FragID = rec!FragIDrrec! Levelld = LvId
      rrec!SeqNum = 0rrec!SubSeqNum = 0rrec!fragSize = rec!Size
      rrec! LastPSize = 0rrec'Objectld = router
      rrec!StartTime = rec!DestTime
      rrec!ObjectTime =0
      rrec!ObjectDelay =0
      rrec!ObjectThme = RoundNum(rrec!StartTime + rrec lObjectTime + rrec!ObjectDelay, 4)
      rrec'pathid = 0
      rrec.Update
      rec.MoveNext
    Wend
```
End If rec.Close Next i rrec.Close Return RouteResembPack: Set  $db = DBEngineering(0)(0)$ For  $i = 1$  To RNo router =  $"R" \& i$ Set nec = db.OpenRecordset("tmpS2FragRoutersReasmb", dbOpenDynaset)  $sgl = \frac{nd}{n}$ sql = sql & "SELECT tblSiFragments.ProcessId, tblSiFragments.PacketID, " sql = sql & "Sum(tblSiFragments.FragSize) AS [Size], Max(tblSiFragmentsLevelTime) AS DestTime" sql = sql & "FROM tblSiFragments WHERE (((tblSiFragments.LevelId) = " & (LvId - 1) & ") And "  $sgl = sql \&$  "((tblSiFragments Destin) = ""  $\&$  router  $\&$  "") And ((tblSiFragments SeqNum) = 0)"  $sql = sql & "GROUP BY tblSiFragments. ProcessId, tblSiFragments.PacketID"$ sql = sql & "ORDER BY tblSiFragments.Processld, thlSiFragments.PacketlD, Max(tblSiFragments.LevelTime);" Set rec = db.OpenRecordset(sql, dbOpenDynaset) If Not rec.EOF Then While Not rec.EOF rrec.AddNew rrec! Processld = rec!Processld  $rrec!PacketId = rec!PacketId$  $rrec!FragID = 1$ rrec! Levelld = LvId  $rrec!SeqNum = 0$ rrec! SubSeqNum =0 rrec!fragSize = rec!Size rrec!LastPSize=0 nec!Objectld = router rrec!StartTime = rec!DestTirne  $rrec!ObiectTime = 0$  $rrec!ObjectDelay = 0$  $rrec!ObjectTime = RoundNum(rrec!StartTime + rrec!ObjectTime + rrec!ObjectDelay, 4)$  $rrec!$  pathid = 0 rrec.Update rec.MoveNext Wend End If rec.Close Next i rrec.Close Return AddRouterFrags: Set  $db = DBEngineering(0)(0)$ Set nec = db.OpenRecordset("trnpSiFragRouters", dbOpenDynaset)  $FragSeqCount = 0$ 

For  $i = 1$  To RNo  $k=0$ 

```
router = "R" \& isd = msql = sql & "SELECT tmpS2FragRoutersReasmb.ProcessId, tmpS2FragRoutersReasmb.PacketID, "
sql = sql & "tmpS2FragRoutersReasmb.Fragld, tmpS2FragRoutersReasmb.Levelld,
               tmpS2FragRoutersReasmb.SeqNum, "
sql = sql & "tmpS2FragRoutersReasmb.FragSize, tmpS2FragRoutersReasmb.LastPSize,
               tmpS2FragRoutersReasmb.StartTime,"
sql = sql & "tmpS2FragRoutersReasmb.Objectld, tmpS2FragRoutersReasmb.ObjectTime,
               tmpS2FragRoutersReasmb.ObjectDelay, "
sql = sql & "tmpS2FragRoutersReasmb.ObjectTTime, tmpS2FragRoutersReasmb.PathId,
               tmpS2FragRoutersReasmb.PathTime,"
sql = sql \& "tmpS2FragRoutersReasmb.PathDelay, tmpS2FragRoutersReasmb.PathTTime,
               tmpS2FragRoutersReasmb.Destin,"
sql = sql & "tmpS2FragRoutersReasmb.LevelTime FROM tmpS2FragRoutersReasmb WHERE
               (((tmpS2FragRoutersReasmb.ProcessId)=" & PId & ") AND "
sql = sql & "((tmpS2FragRoutersReasmb.LevelId)=" & LvId & ") AND
               ((tmpS2FragRoutersReasonb.ObjectId)=<sup>m</sup> &amp; router &amp; <sup>m</sup>))"
sql = sql & "ORDER BY tmpS2FragRoutersReasmb.ProcessId, tmpS2FragRoutersReasmb.LevelId,
               tmpS2FragRoutersReasmb.Destin, tmpS2FragRoutersReasmb.StartTime: "
Set rec = db.OpenRecordset(sql, dbOpenDynaset)
  If Not rec EOF Then
    rec.MoveFirst
    k = 1initlime = rec!StartTime
    PrevSTime = 0PrevSDelav = 0While Not rec.EOF
      If k \sim 1 Then
         rec.Edit
         initTime = reclStartTime
      End If
      rrec.AddNew
      rrec!Processld = PId
      rrec!PacketId = rec!PacketId
      rrec!FragID = rec!FragID
      rrec! Levelld = LvId
      rrec! SeqNum = rec!SeqNum
      rrec!SubSeqNum = rec!SeqNum
      nec!fragSize = rec!fragSize
      rrec!LastPSize = rec!LastPSize
      rrec!ObjectId = routerrrec!StartTime = rec!StartTime
      r = RndWhile r = 0r = RndWend
      ServTime = RoundNum((-1) * (1/mu) * Log(1 - r), 4)
      rrec!ObjectTime = ServTime
      If ((PrevSTime + PrevSDelay) - initTime) \leq 0 Then
        rrec!ObjectDelay =0
      Else
        rrec!ObjectDelay = RoundNum((PrevSTime + PrevSDelay) - initTime, 4)
      End If
      rrec!ObjectTime = RoundNum(rrec!StartTime + rrec!ObjectTime + rrec!ObjectDelay, 4)GoSub SelectPath
```

```
rrec!pathid = PathNo
      PrevSTime = RoundNum(rrec!StartTime + rrec!ObjectTime, 4)
      PrevSDelay = rrec!ObjectDelay
      rrec.Update
      k=0rec. MoveNext
    Wend
  End If
  rec.Close
Next i
  rrec.Close
Return
ChkRouterFrags:
Set tmpRec = db.OpenRecordset("tmpSiFragments", dbOpenDynaset)
Set rrec = db.OpenRecordset("tmpSiFragRouters", dbOpenDynaset)
If Not rrec.EOF Then
 nec. MoveFirst
  While Not rrec.EOF
  psize = rrec!fragSize
  If psize> PathMTU Then
    GoSub fragNum
    If FragNo \infty 0 Then
     For i = 1 To FragNo
      tmpRec.AddNew
      tmpRec!ProcessId = PId
      tmpRec!Packetld = neciPacketid
      tmpRec!FraqID = i 'rrec!FraqIDtmpRec!Levelld = rrec!Levelld
      tmpRec!SeqNum = rrec!SeqNum
      tmpRec! SubSeqNum = i
      If psize - PathMTU \geq 0 Then
         tmpRec! fragSize = PathMTU
         psize = psize - PathMTU
      Else
         If psize < 48 Then
           t = 48 - \text{psize}tmpRec!LastPSize = psize
           tmpRec!fragSize = psize + tElse
           tmpRec!fragSize = psizeEnd If
       End If
       tmpRec!ObjectId = rrec!ObjectIdtmpRec!StartTime = rrec!StartTime
       tmpReclObjectTime = rrec'ObjectTfime
       tmpRec!ObjectDelay = 0tmpReclObjectThme = rrec!ObjectTI'ime
       trnpRec!pathid = rrec!pathid
       tmpRec.Update
     Next i
     rrec.Delete
    End If
  End If
```

```
rrec.MoveNext
  Wend
End If
  DoCmd.SetWarnings False
  DoCmd.OpenQuery "qrySiAppRoutersFrag"
  DoCmd.OpenQuery "qrySiTmpFragDelete"
  DoCmd.SetWarnings True
Return
SelectPath:
Set db = DBEngineering(0)(0)If LvId \sim 6 Then
 path = "path = path & "SELECT tblSiPaths.PathId, tblSiPaths.MTU, tblSiPaths.Bandwidth AS MaxBand "
 path = path & "FROM tblSiPaths WHERE (((tblSiPaths.NetworkId) = " & Net & ") And "
 path = path & "((tblSiPaths.Levelld) = " & LvId & ") And ((thlSiPaths.FromSource) = " & router &
               III)) (
 path = path \& "ORDER BY tblSiPaths. Bandwidth DESC; "
 Set prec = db.OpenRecordset(path, dbOpenDynaset)
  If Not prec EOF Then
    'set path id equal to this path
    prec.MoveFirst
    PathNo = prec!pathidPathMTU = prec!MTU
    If rec!fragSize > PathMTU Then
      frag = TrueElse
      frag = FalseEnd If
    prec.Close
  Else
    'set path equal to highest path available
    PathNo = DLookup("PathId", "qryS2LargePathMTU", "NetworkId = " \& Net \& " and LevelId =
                       " & LyId & " and FromSource= "" & router & "")
    PathMTU = DLookup("MaxSize", "qryS2LargePathMTU", "NetworkId = " & Net & " and
                       LevelId = \mathcal{X} LvId & \mathcal{Y} and FromSource= \mathcal{Y} & router & \mathcal{Y}frag = Trueprec. Close
  End If
 Else
   pdest = DLookup("Destinld", "tblSiPackets", "PacketId = " & rec!PacketId & " ")
    dsql = ""dsql = dsql & "SELECT tblSiPackets.PacketId, tblSiPaths.NetworkId, tblSiPaths.LevelId, "
   dsql = dsql & "tblSiPaths.Pathld, tblSiPaths.FromSource, tblSiPackets.Destinld,"
   dsql = dsql & "tblSiPaths.MTU, tblSiPaths.Bandwidth FROM tblSiPackets INNER JOIN"
   dsql = dsql \& "tblSiPaths ON tblSiPackets DestinId = tblSiPaths.ToSource Where ("
   dsql = dsql & "tblSiPaths.NetworkId = " & Net & " And tblSiPackets.PacketId = " &
                       rec!Packetld &""
   dsql = dsql & "and tblSiPaths.LevelId = " & LvId & " and tblSiPackets.DestinId = " & pdest & "
                       and"
   dsql = dsql & "tblSiPaths.FromSource = "" & router & ""); "
```

```
Set drec = db.OpenRecordset(dsql, dbOpenDynaset)
```

```
If Not drec.EOF Then
      drec.MoveFirst
      rrec!pathid = drec!pathid
    Else
      PathNo = DLookup("PathId", "qryS2LargePathMTU", "NetworkId = " & Net & " and LevelId
                           <sup>"</sup> & LvId & " and FromSource= "" & router & """)
      PathMTU = DLookup("MaxSize", "qryS2LargePathMTU", "NetworkId = " & Net & " and
                        LevelId = " & LvId & " and FromSource= "" & router & "")
    End If
    drec. Close
  End If
Return
fragNum:
  FragNo = Round(psize / PathMTU, 0)
  If FragNo < I Then
    FragNo = 0End If
  If FragNo = 1 Then
  If (psize Mod PathMTU) \infty 0 Then
    FragNo = FragNo + 1Else
    FraqNo = 0End If
  End If
Return
CheckSeq
  Set db = DBEngineering(0)(0)sgl = \frac{m}{2}sql = sql \& "Select qrySiFragNumber.* from qrySiFragNumber; "
  Set rec = db.OpenRecordset(sql, dbOpenDynaset)
  If Not rec.EOF Then
    rec.MoveFirst
    While Not rec.EOF
      FragSeqCount = rec'FragNoCount
      sgil = \cdotssql1 = sql1 \& "SELECT tmpSiFragRouters.ProcessId, tmpSiFragRouters.PacketID, "
      sqll = sqll & "tmpSiFragRouters.FragId, tmpSiFragRouters.LevelId, "
      sql! = sqIl & "tmpSiFragRouters.SeqNum, tmpSiFragRouters.SubSeqNum FROM
                       tmpSiFragRouters "
      sql1 = sql1 & "Where (tmpSiFragRouters.FragId = " & rec!FragID & " And
                      tmpSiFragRouters.PacketId = " & rec!PacketId & ") "
      sql1 = sql1 & "ORDER BY tmpSiFragRouters.SeqNum, tmpSiFragRouters.SubSeqNum; "
      Set reel = db.OpenRecordset(sqlI, dbOpenDynaset)
      If Not reel .EOF Then
         reel .MoveFirst
         For i = 0 To FragSeqCount - 1
           rec 1 .Edit
           recl!SubSeqNum = i
           reel .Update
```
red .MoveNext Next i End If rec1.Close rec.MoveNext Wend End If rec.Close Return PRouter Error: result = MsgBox("Router") MsgBox (Error(Err)) Exit Function **End Function Function P2Source(Net As Integer, Pid As Integer, PackNo As Integer, LvId As Integer)** On Error GoTo P2Source Error Dim sql As String Dim rec As DAO.Recordset Dim db As Database Dim Objid As String Dim i, k Dim PathNo As Integer Dim PathSize As Long Dim path As String Dim prec As DAO.Recordset Select Case Net Case 1  $ObiId = "S1"$ GoSub Net1 Source result = PPath("tmpSiFragSources", Network, Processid, Level, Objld) DoCmd.SetWarnings False DoCmd.OpenQuery "qrySiAppSourceData" DoCmd.OpenQuery "qrySiDelSourceData" DoCmd.Set Warnings True Case 2  $ObjId="S2"$ GoSub SourceReassembly GoSub Net2Source result = PPath("tmpSiFragSources", Network, Processid, Level, Objid) DoCmd.SetWamings False DoCmd.OpenQuery "qrySiAppSourceData" DoCmd.OpenQuery "qrySiDelSourceData" DoCmd.SetWarnings True End Select Exit Function Net1Source: Set  $db = DBEngineering(0)(0)$  $sd = "$ sql = sql & "SELECT tblSiPackets PacketId, tblSiPackets Size, tblSiPackets DestinId, "

sql = sql & "tblSiPackets.Poisson FROM tblSiPackets ORDER BY tblSiPackets.Packetld;"

```
Set rec = db.OpenRecordset(sql, dbOpenDynaset)
  If Not rec.EOF Then
    rec.MoveFirst
     While Not rec.EOF
       GoSub SelectPath
       GoSub FragPacket 'add paco 6/5/2001
       ObjId = "S1"result = DivPacket(rec!Packetld, rec!Poisson, P14, LvId, FragNo, rec!Size, Objid, PathNo,
                PathSize)
       rec.MoveNext
     Wend
  End If
  rec.Close
Return
SourceReassembly:
Set db = DBEngineering(0)(0)Set nec = db.OpenRecordset("tmpS2FragSourceReasmb", dbOpenDynaset)
sd =<sup>\theta</sup>
sql = sql & "SELECT tblSiFragments ProcessId, tblSiFragments PacketID, "
sql = sql & "tblSiFragments.Fragld, Sum(thlSiFragments.FragSize) AS [Size],
                First(tblSiFragments.SeqNum) AS NumSeq,"
\text{sgl} = \text{sgl} \& \text{ "Max(tblsiFragments. LevelTime) AS DestTime FROM tblsiFraements."}sql = sql & "WHERE (((tblSiFragments.LevelId) = " & (LvId - 1) & ") and tblSiFragments.Destin = "
                & ObjId & ")"
\text{sgl} = \text{sgl} \& \text{ "GROUP BY } \text{tbIS} i Fragments. Processid, tblSiFragments. Packet ID, "
sql = sql \& "tblSiFragments.FragId ORDER BY tblSiFragments.ProcessId, "
sql = sql & "tblSiFragments.PacketID, Max(tblSiFragments.LevelTime); "
Set rec = db. OpenRecordset(sql, dbOpenDynaset)
  If Not rec.EOF Then
    rec.MoveFirst
    While Not rec.EOF
      rrec.AddNew
      rrec!Processld = rec!Processld
      necl Packetld = rec!Packetld
      rrec!FragID = rec!FragID
      rrec!Levelld = LvId
      rrec!SeqNum = rec!NumSeq
      rrec!SubSeqNum = rec!NumSeqrrec!fragSize = rec!Size
      rrec!LastPSize = 0neclObjectld = Objid
      rrec! StartTime = rec!DestTime
      rrec!ObjectTime = 0
      rrec!ObjectDelay =0
      rrec[ObjectTime = RoundNum(rrec!StartTime + rrec!ObjectTime + rrec!ObjectDelay, 4)rrec l pathid = 0
      nec.Update
      rec.MoveNext
    Wend
  End If
  rec.Close
  rrec.Close
Return
```
Net2Source:

```
Set db = DBEngineering(0)(0)Set nec = db.OpenRecordset("tmpSiFragSources", dbOpenDynaset)
sd =sql = sql & "SELECT tmpS2FragSourceReasmb.ProcessId, tmpS2FragSourceReasmb.PacketID, "
sql = sql & "tmpS2FragSourceReasmb.Fragld, lmpS2FragSourceReasmb.Leve1ld,
              tmpS2FragSourceReasmb.SeqNum,"
sql = sql & "tmpS2FragSourceReasmb.FragSize, tmpS2FragSourceReasmb.LastPSize,
              tmpS2FragSourceReasmb.StartTime,"
sql = sql & "tmpS2FragSourceReasmb.ObjectId, tmpS2FragSourceReasmb.ObjectTime,
              tmpS2FragSourceReasmb.ObjectDelay,"
sql = sql & "tmpS2FragSourceReasmb.ObjectTrime, tmpS2FragSourceReasmb.Pathld,
              tmpS2FragSourceReasmb.PathTime,"
sql = sql \& "tmpS2FragSourceReasmb.PathDelay, tmpS2FragSourceReasmb.PathTTime.
              tmpS2FragSourceReasmb.Destin."
sql = sql & "tmpS2FragSourceReasmb.LevelTime FROM tmpS2FragSourceReasmb WHERE
              (((tmpS2FragSourceReasmb.Processld)=" & Pid & ") AND
sql = sql & "((tmpS2FragSourceReasmb.LevelId)=" & LvId & ") AND
              ((tmpS2FragSourceReasmb.ObjectId)="" & ObjId & "')) "
sql = sql & "ORDER BY tmpS2FragSourceReasmb.ProcessId, tmpS2FragSourceReasmb.LevelId,
              tmpS2FragSourceReasmb.Destin, tmpS2FragSourceReasmb.StartTime: "
Set rec = db.OpenRecordset(sql, dbOpenDynaset)
If Not rec.EOF Then
    rec.MoveFirst
    k=1initTime = rec!StartTime
    PrevSTime = rec!StartTime
    PrevSDelay = 0
    While Not rec.EOF
      If k \geq 1 Then
         rec.Edit
        initTime = rec!StartTime
      End If
      rrec.AddNew
      rreclProcessld = Pid
      rrec!Packetld = reciPacketid
      rrec!FragID = rec!FragID
      rrec!Levelld = LvId
      rrec!SeqNum = rec!SeqNum
      rrec!fragSize = rec!fragSize
      rrec!LastPSize = rec!LastPSize
      rrec!Objectld = Objid
      rrec! StartTime = rec!StartTime
      r = RndWhile r = 0r = RndWend
      ServTime = RoundNum((-1) * Log(1 - r), 4)rrec!ObjectTime = ServTime
      If ((PrevSTime + PrevSDelay) - initTime) \leq 0 Then
        rrec!ObjectDelay =0
      Else
        rrec!ObjectDelay = RoundNum((PrevSTime + PrevSDelay) - initTime, 4)
      End If
```

```
rrec!ObjectTFime = RoundNum(rrec!StartTime + rrec !ObjectTime + rrec!ObjectDelay, 4)
      GoSub SelectPath
      rrec! pathN<sub>o</sub>PrevSTirne = RoundNum(rrec!StartTime + rrec!ObjectTime, 4)
      PrevSDelay = nec!ObjectDelay
      rrec.Update
      k=0rec. MoveNext
     Wend
  End If
  rec.Close
  nec. Close
Return
SelectPath:
Set db = DBEngineering(0)(0)path =***
path = path & "SELECT tblSiPaths.Pathld, tblSiPaths.MTU, tblSiPaths.Bandwidth AS MaxBand"
path = path & "FROM tblSiPaths WHERE (((tblSiPaths.NetworkId) = " & Net & ") And "
path = path & "((tblSiPaths.LevelId) = " & LvId & ") And ((tblSiPaths.FromSource) = "" & ObjId &
               " (("
path = path & "ORDER BY tblSiPaths.Bandwidth DESC; "
Set prec = db.OpenRecordset(path, dbOpenDynaset)
  If Not prec.EOF Then
    'set path id equal to this path
    prec. MoveFirst
    PathNo = prec!pathid
    PathSize = prec!MTU
    prec.Close
  Else
    'set path equal to highest path available
    PathNo = DLookup("PathId", "qryS2LargePathMTU", "NetworkId = " & Net & " and LevelId =
                       " & LvId & "")
    PathSize = DLookup("MaxSize", "qryS2LargePathMTU", "NetworkId = " & Net & " and
                       LevelId = " & LvId & "")
    GoSub FragPacket 'divide packet according to this path
    prec.Close
  End If
Return
FragPacket:
  FragNo = Round(rec!Size / PathSize, 0)
  If FragNo < 1 Then
    FragNo = 0End If
```
If FragNo = I Then If (rec! Size Mod PathSize)  $\sim$  0 Then  $FragNo = FragNo + 1$ Else  $FragNo = 0$ End If

End If Return

P2Source Error:

```
result = MsgBox('Source')
  MsgBox (Error(Err))
Exit Function
End Function
```
**Function Process1()** On Error GoTo Process1 Err

 $ProcessId = 2$ 

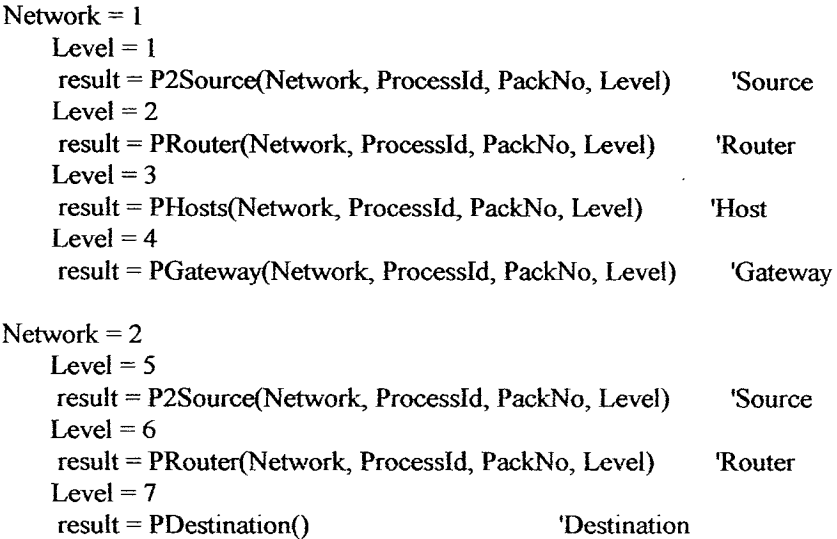

Exit Function

Process1\_Err: result = MsgBox("Process 1") MsgBox (Error(Err)) Exit Function **End Function**

**Private Sub Go\_Click()** On Error GoTo Go\_Click\_err Dim NbrOfProcess As Integer Dim result, i

 $result = GeneratePackets()$ DoCmd.SetWamings False DoCmd.OpenQuery "qryS2FragHostReasmbDel" DoCmd.OpenQuery "qryS2FragSourceReasmbDel" DoCmd.OpenQuery "qryS2FragRoutersReasmbDel" DoCmd.SetWarnings True  $OptId = 1$  $result = Process1()$ 

## **Appendix A: Simulation Code 94**

MsgBox "Simulation Ended" Exit Sub

Go-Click-err:  $result = MsgBox("Go Click")$ MsgBox (Error(Err)) Exit Sub **End Sub**

**Function RoundNum(InVal, Places) As Double** Dim Factor *As* Double Dim temp As Double

If IsNull(InVal) Then  $InVal = 0$ If IsNulI(Places) Then Exit Function

If Places <0 Then Places = *4*

Let Factor =  $10 \land Int(Places)$  $temp = Abs(InVal) * Factor + 0.5000000001$ RoundNum = (Int(temp) / Factor) \* Sgn(InVal)

**End Function**